## **Statistica**

### **Capitolo 2**

### Descrizione grafica dei dati

## Obiettivi del capitolo

### Dopo aver completato il capitolo, sarete in grado di:

- F. Identificare il tipo di dati e il livello di misurazione
- F Creare ed interpretare grafici per descrivere variabili categoriche:
	- distribuzione di frequenze, diagramma a barre, diagramma a torta, diagramma di Pareto
- F Creare un grafico per descrivere serie storiche
- $\mathcal{L}_{\mathcal{A}}$ ■ Creare ed interpretare grafici per descrivere variabili numeriche:
	- distribuzione di frequenze, istogramma, ogiva, diagramma ramo-foglia
- $\mathbf{r}$  Costruire ed interpretare grafici per descrivere relazioni tra variabili:
	- diagrammi di dispersione, tabelle a doppia entrata
- F Descrivere grafici appropriati e non appropriati per rappresentare i dati

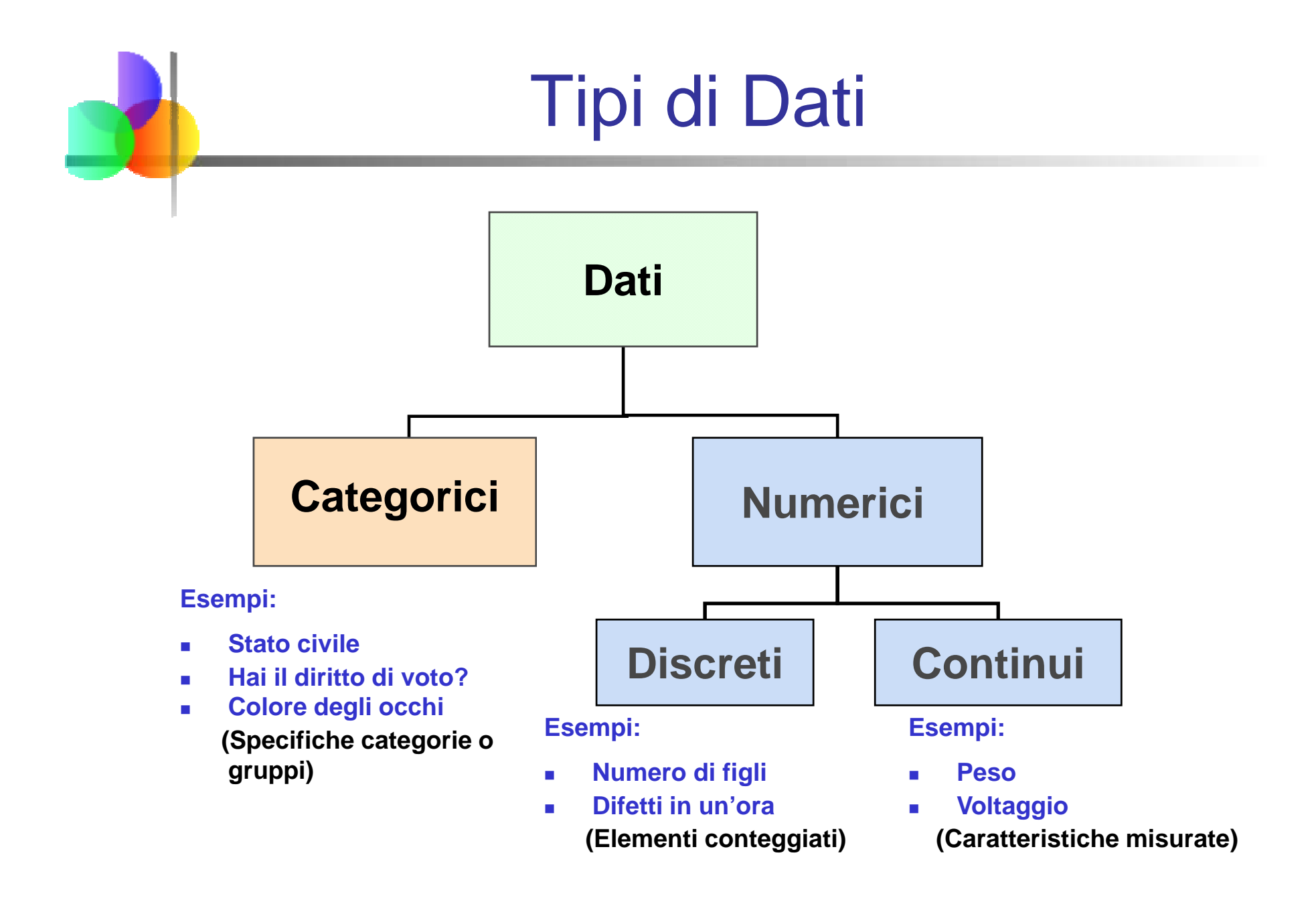

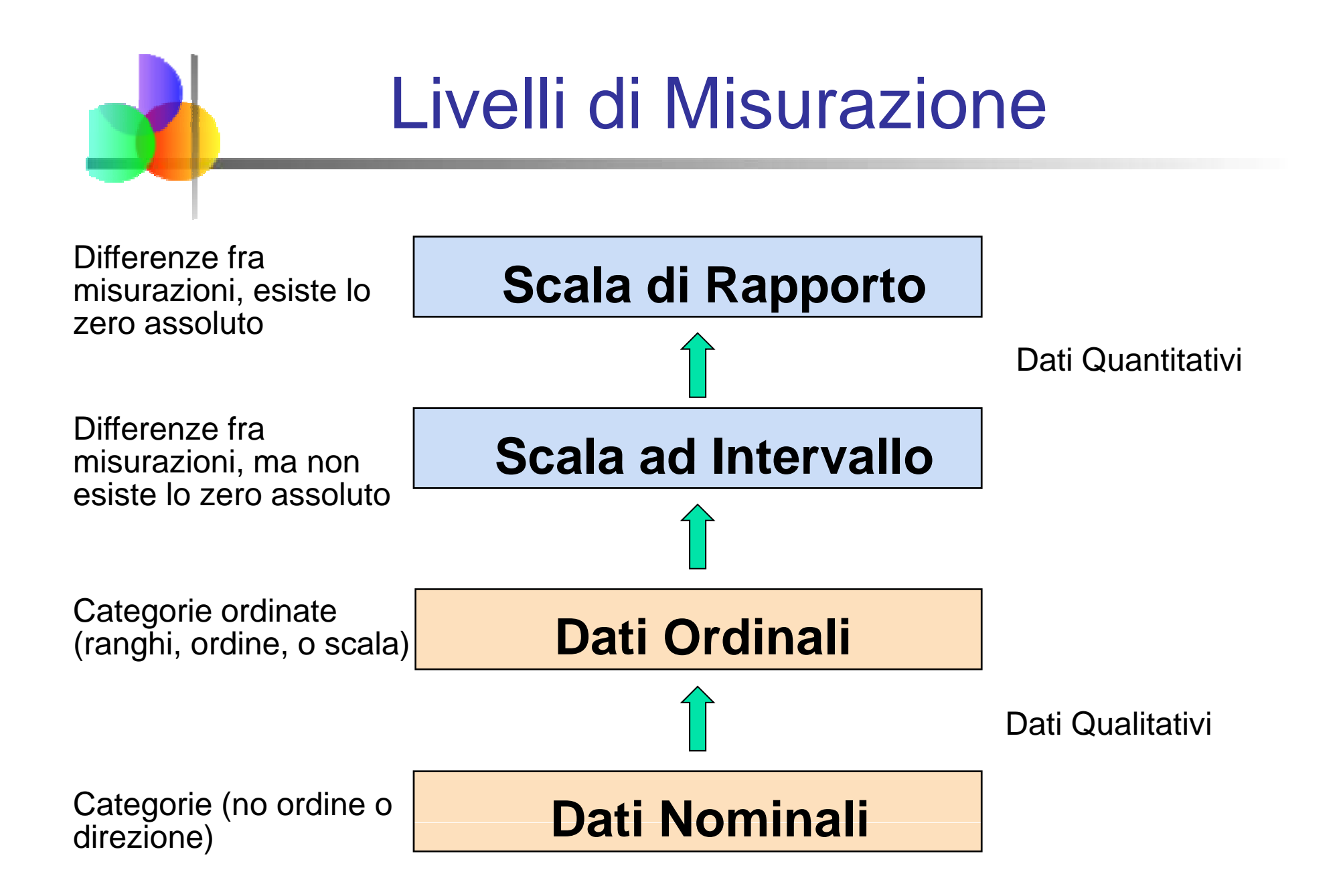

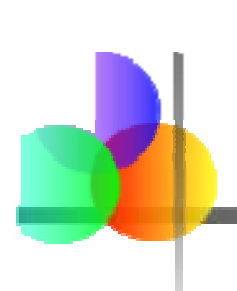

## Rappresentazione Grafica dei Dati

- **I dati in forma grezza non sono generalmente** facili da usare nel processo decisionale
- **Una qualche organizzazione si rende** necessaria:
	- **Tabelle**
	- **Grafici**
- **Il tipo di grafico da usare dipende dalla** variabile che vogliamo sintetizzare

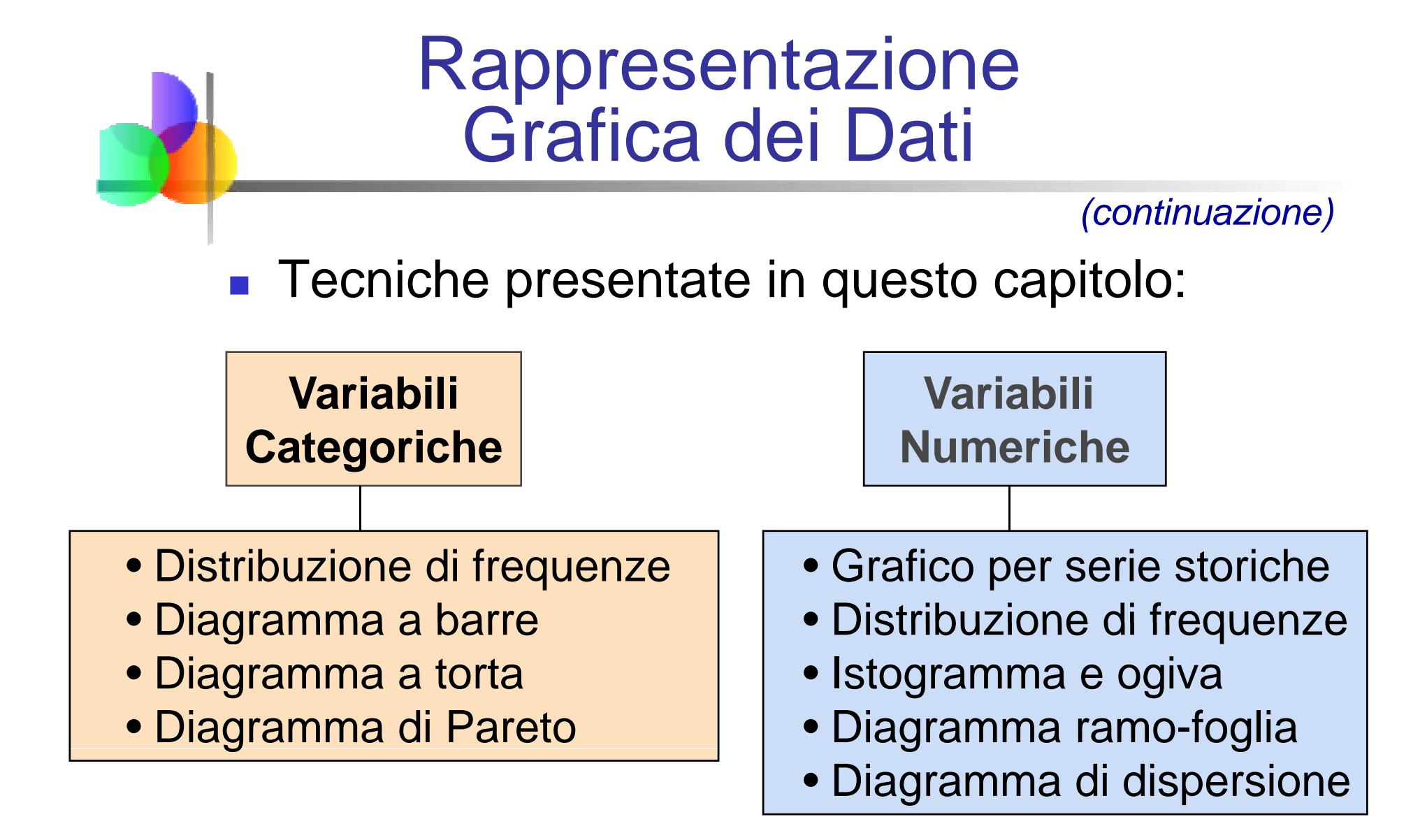

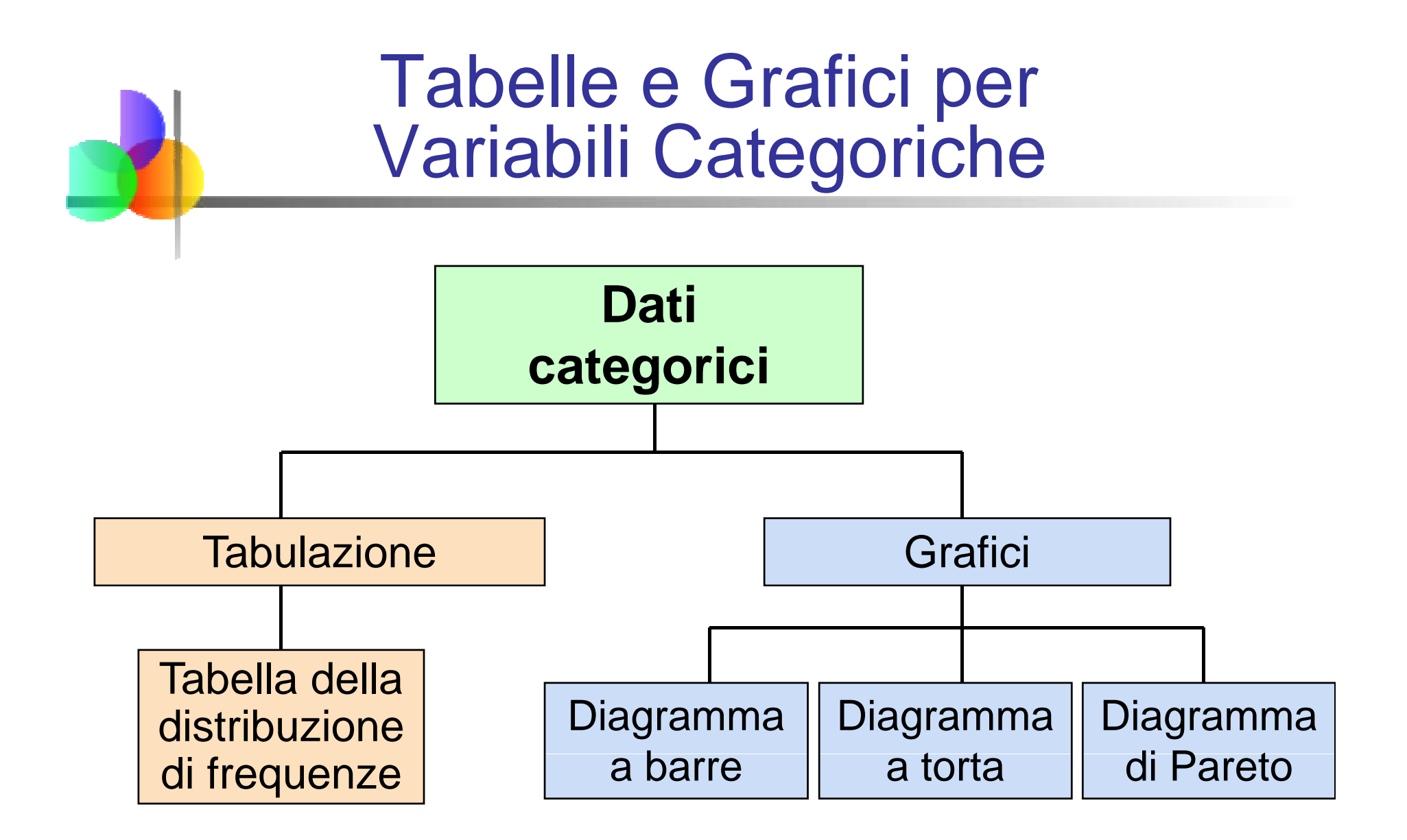

## La Tabella della Distribuzione di Frequenze

### **Ri i d ti t i Riassume ati per ca tegoria**

### **Esempio: Pazienti per Unit à Ospedaliera**

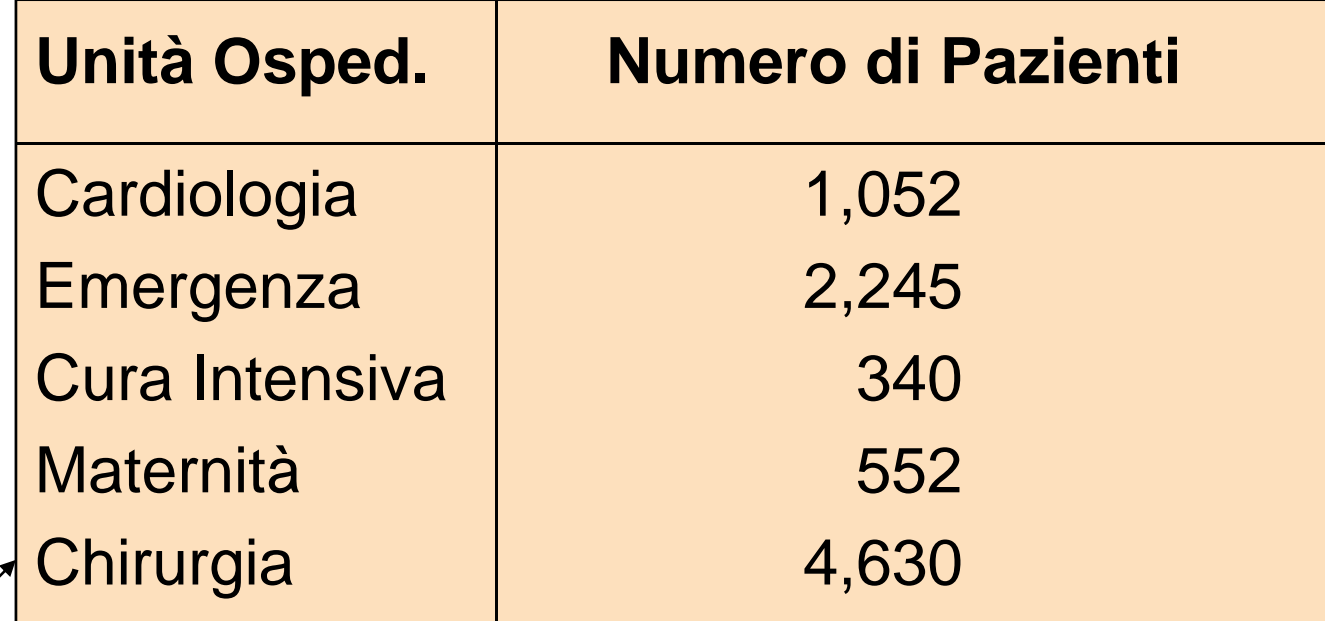

(La variabile è categorica)

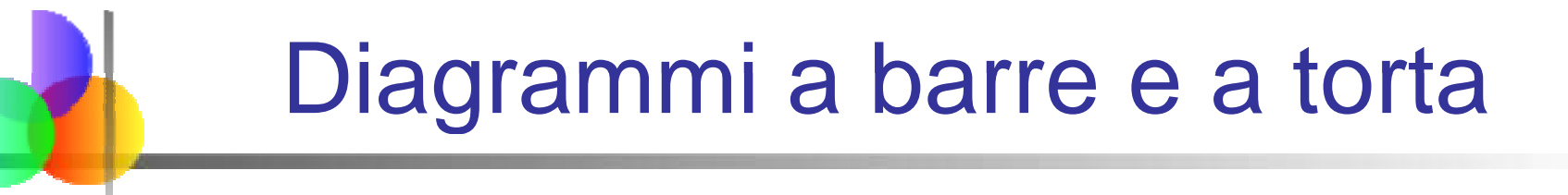

- Diagrammi a barre e Diagrammi a torta sono spesso usati per dati qualitativi (categorici)
- L'altezza delle barre o l'area dei settori circolari rappresentano la frequenza o percentuale di ciascuna categoria

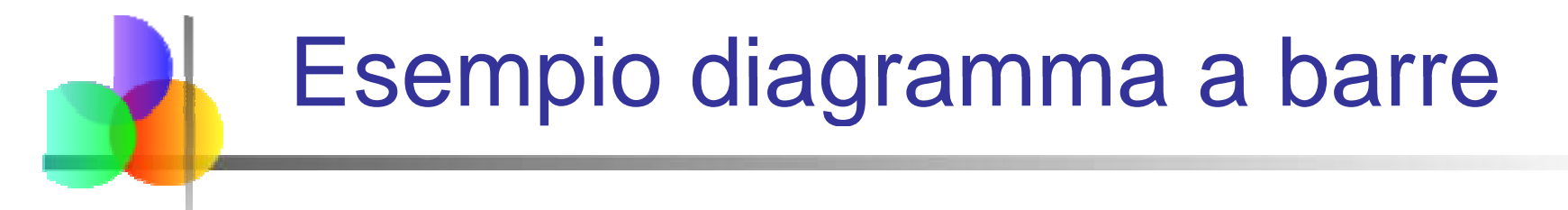

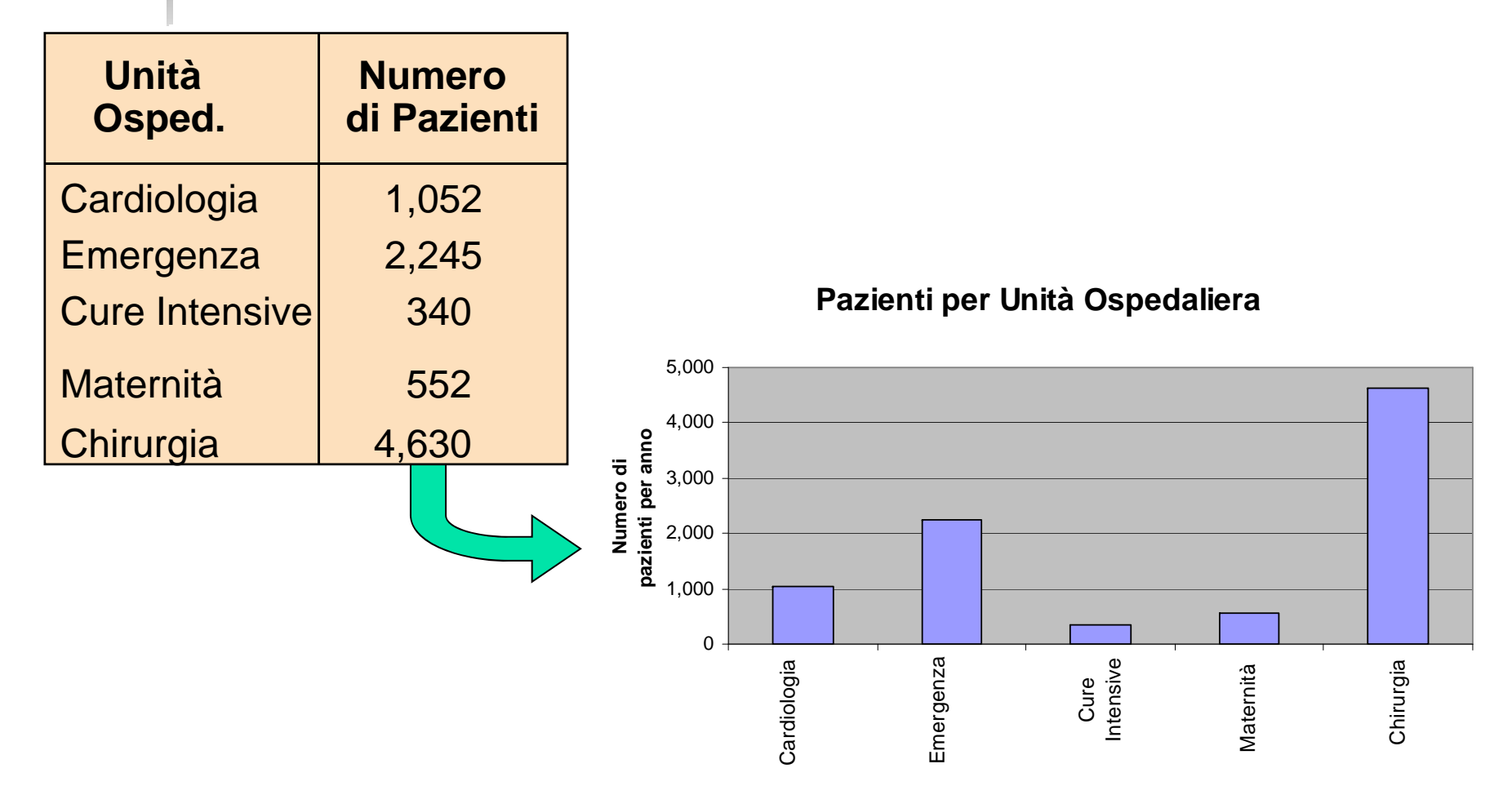

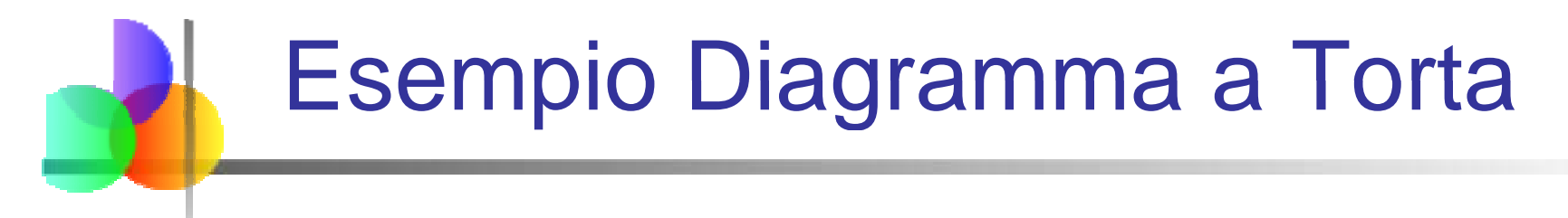

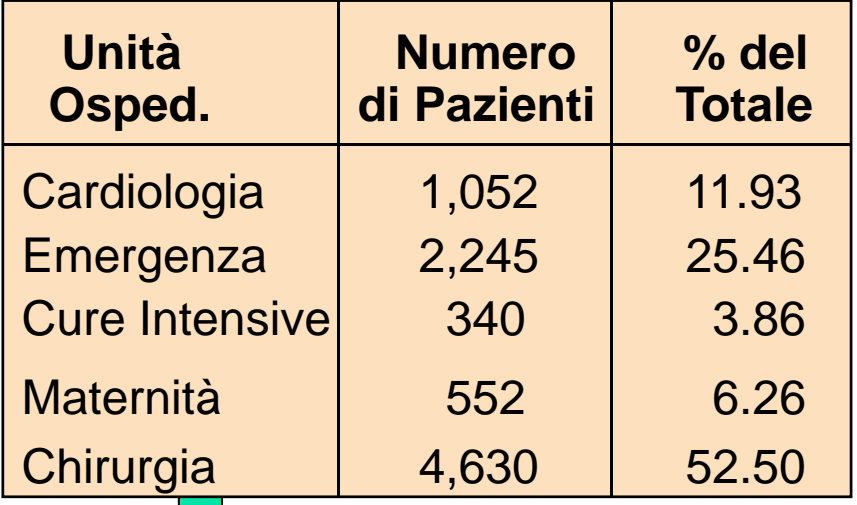

**(Le percentuali sono arrotondate )**

**Pazienti per Unità Ospedaliera** 

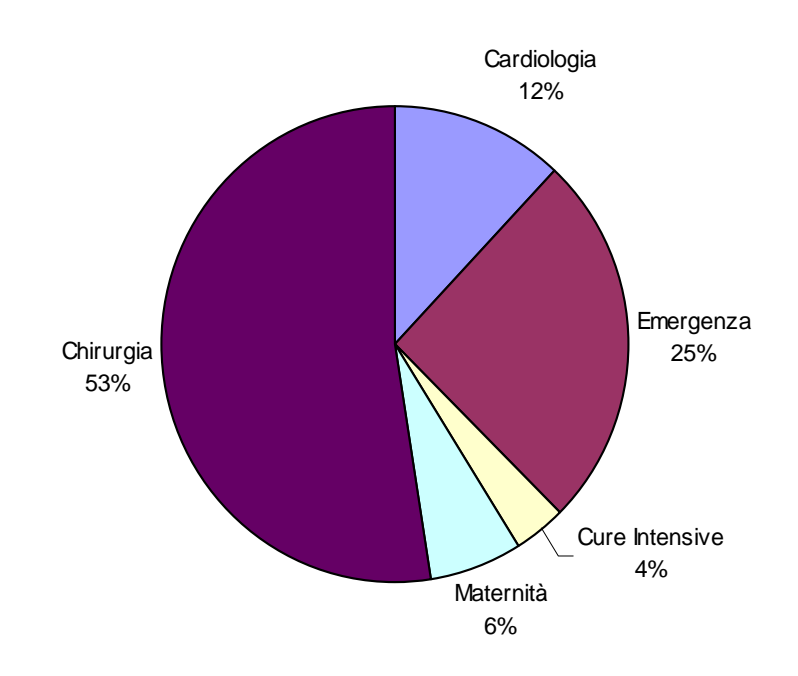

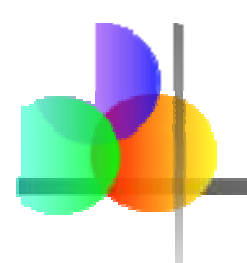

## Diagramma di Pareto

- E' usato per rappresentare dati categorici. E' formato da:
- Un diagramma a barre, in cui le categorie sono rappresentate in ordine decrescente di frequenza
- Un poligono della frequenza cumulata che viene spesso rappresentato nello stesso grafico
- E' usato per separare "poche cause rilevanti "E' usato per separare "poche cause rilevanti dalle "numerose cause insignificanti "

## Esempio Diagramma di Pareto

Esempio: 400 prodotti difettosi vengono esaminati rispetto al tipo di difetto:

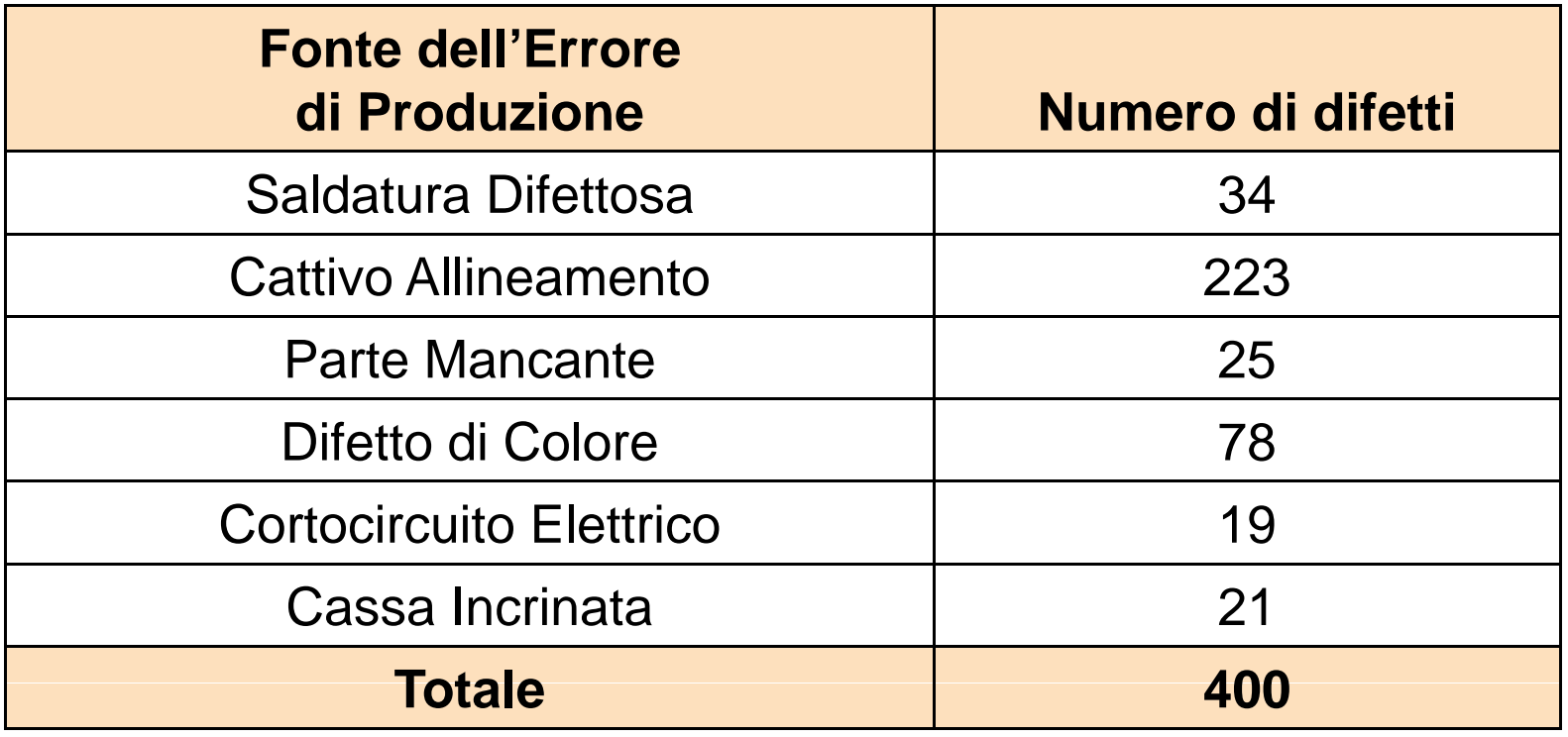

## Esempio del Diagramma di Pareto

*(continuazione)*

Passo 1: Ordinare le categorie rispetto alla causa del difetto, in ordine decrescente

Passo 2: Determinare % per ciascuna categoria

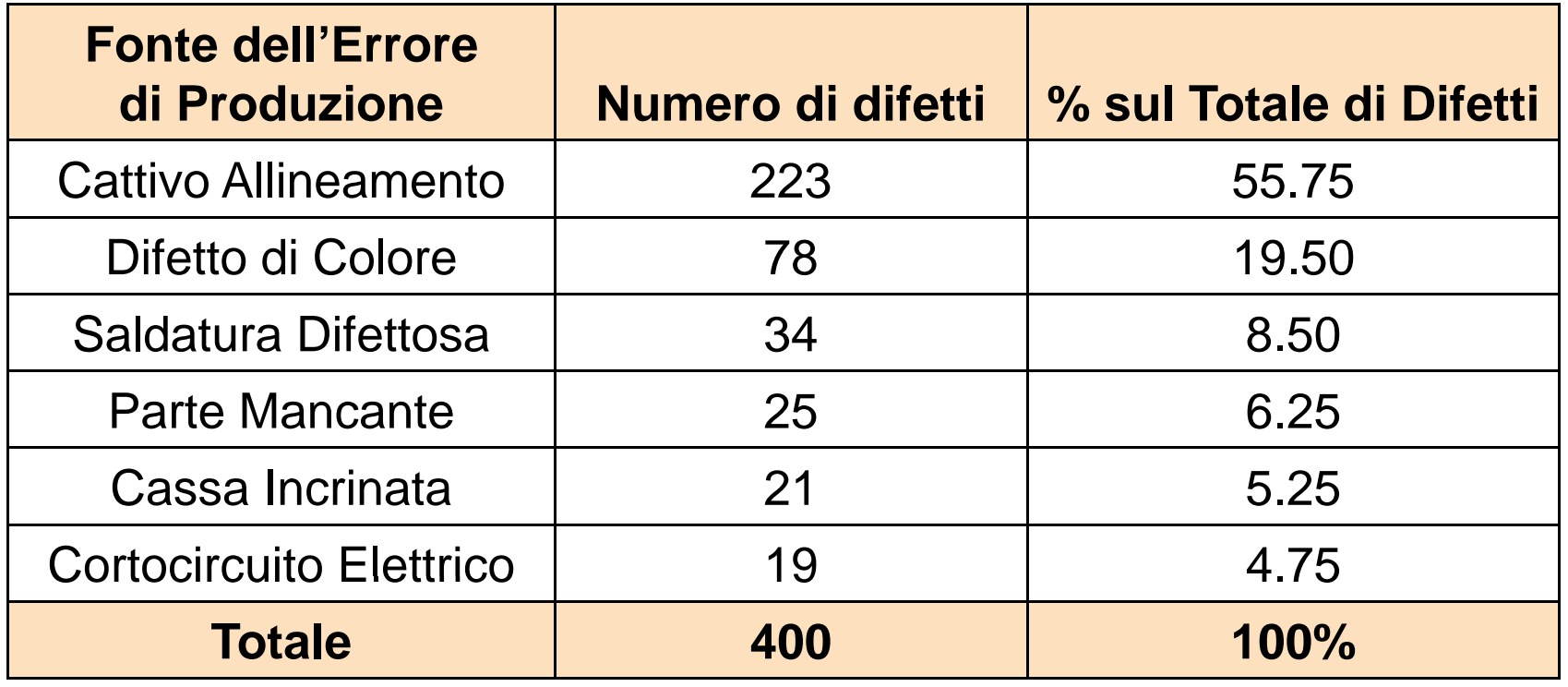

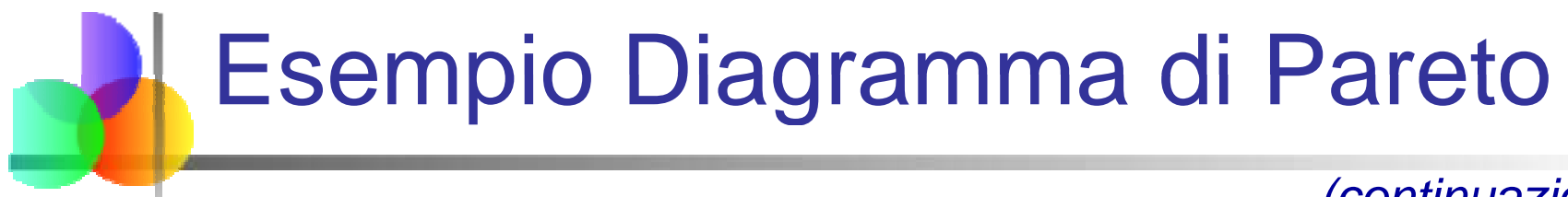

### *(continuazione)*

### Passo 3: Mostra i risultati graficamente

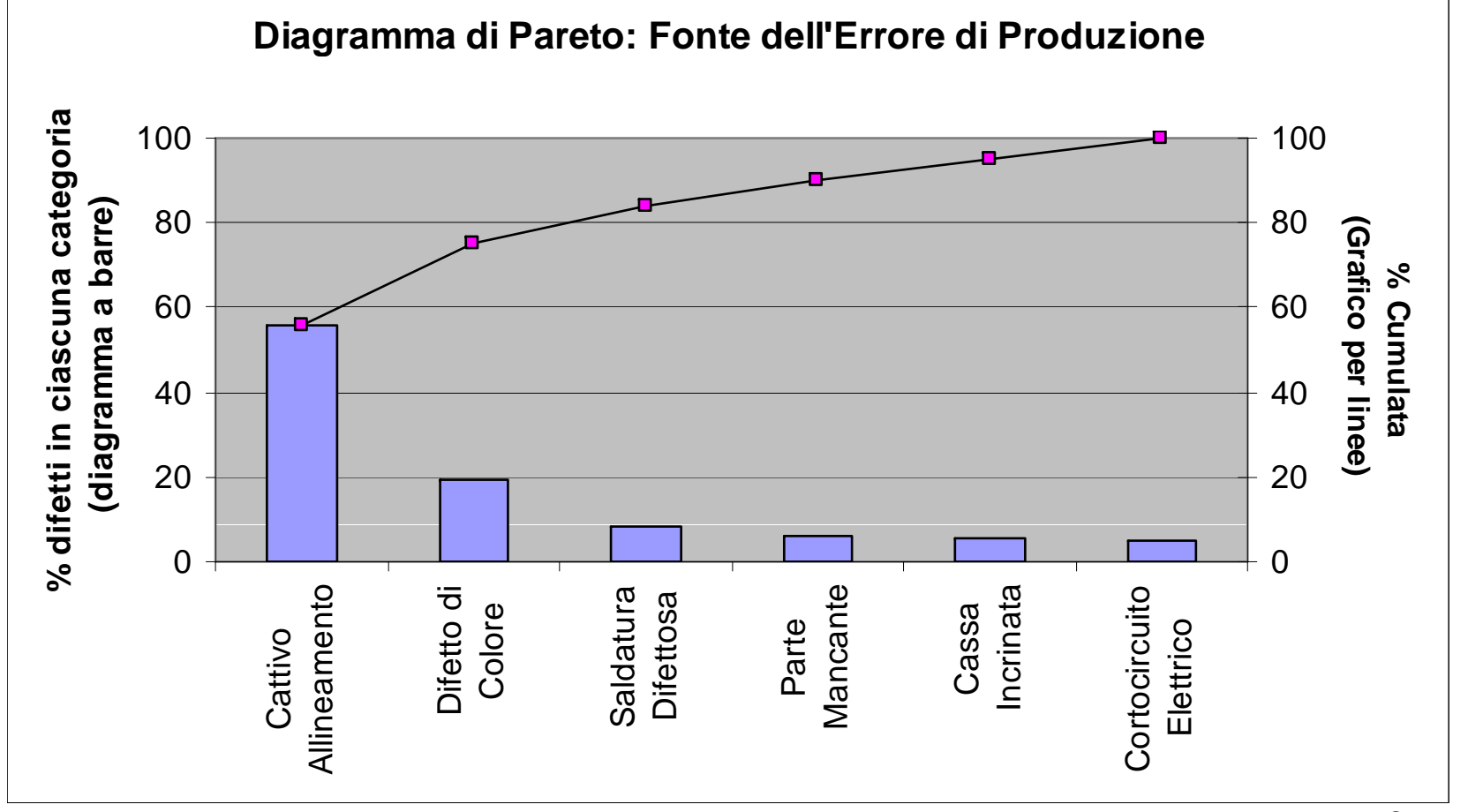

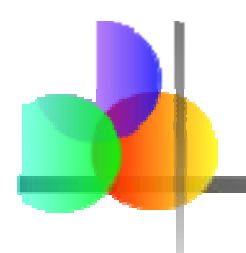

## Grafici per Serie Storiche

- **Un grafico per serie storiche viene usato per** rappresentare i valori di una variabile nel tempo
- **Il tempo viene rappresentato sull'asse** orizzontale
- **La variabile di interesse viene rappresentata** sull'asse verticale

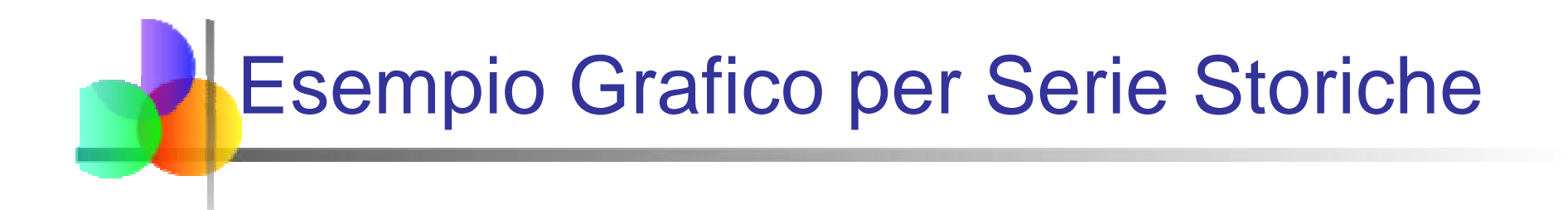

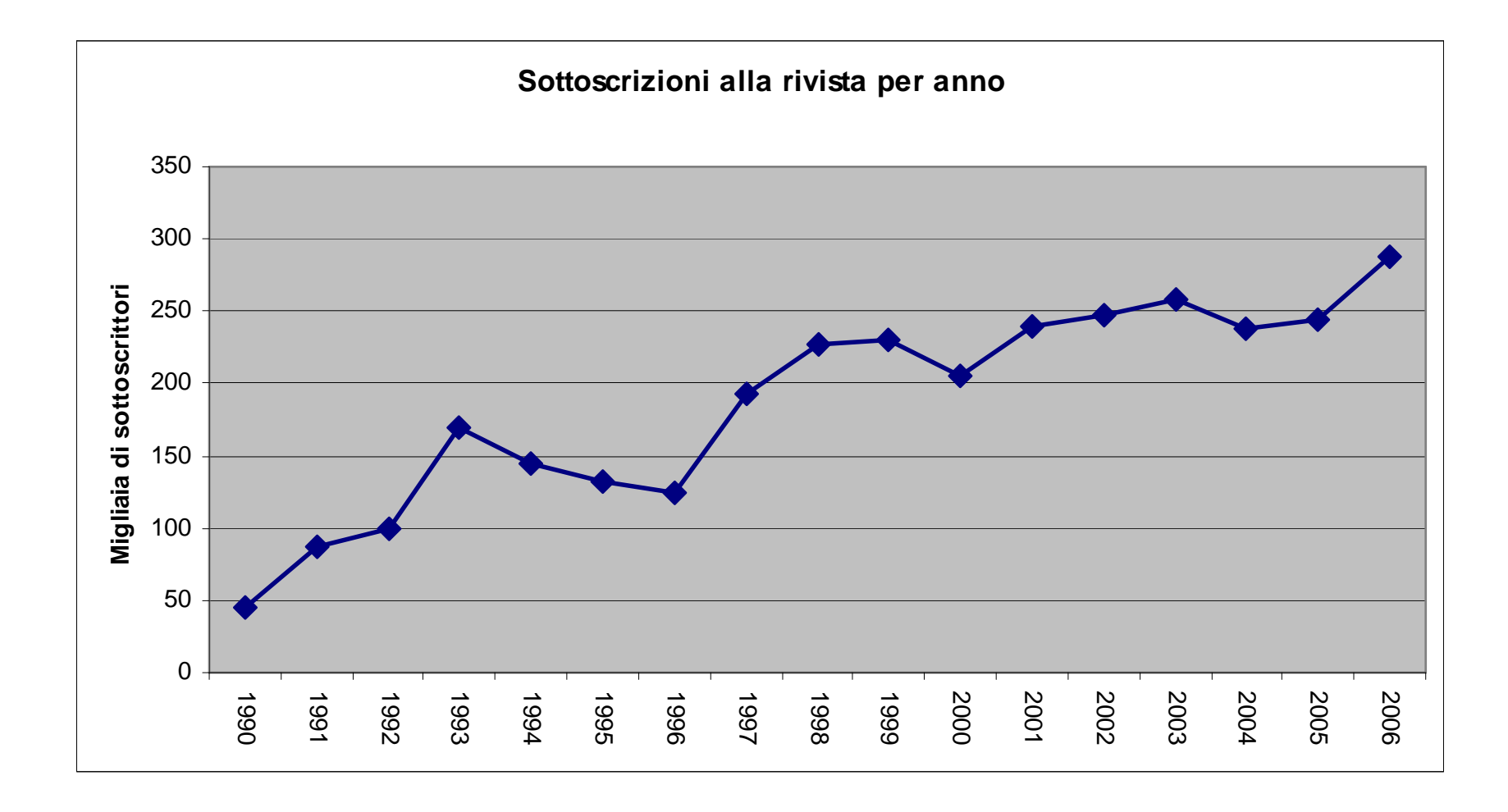

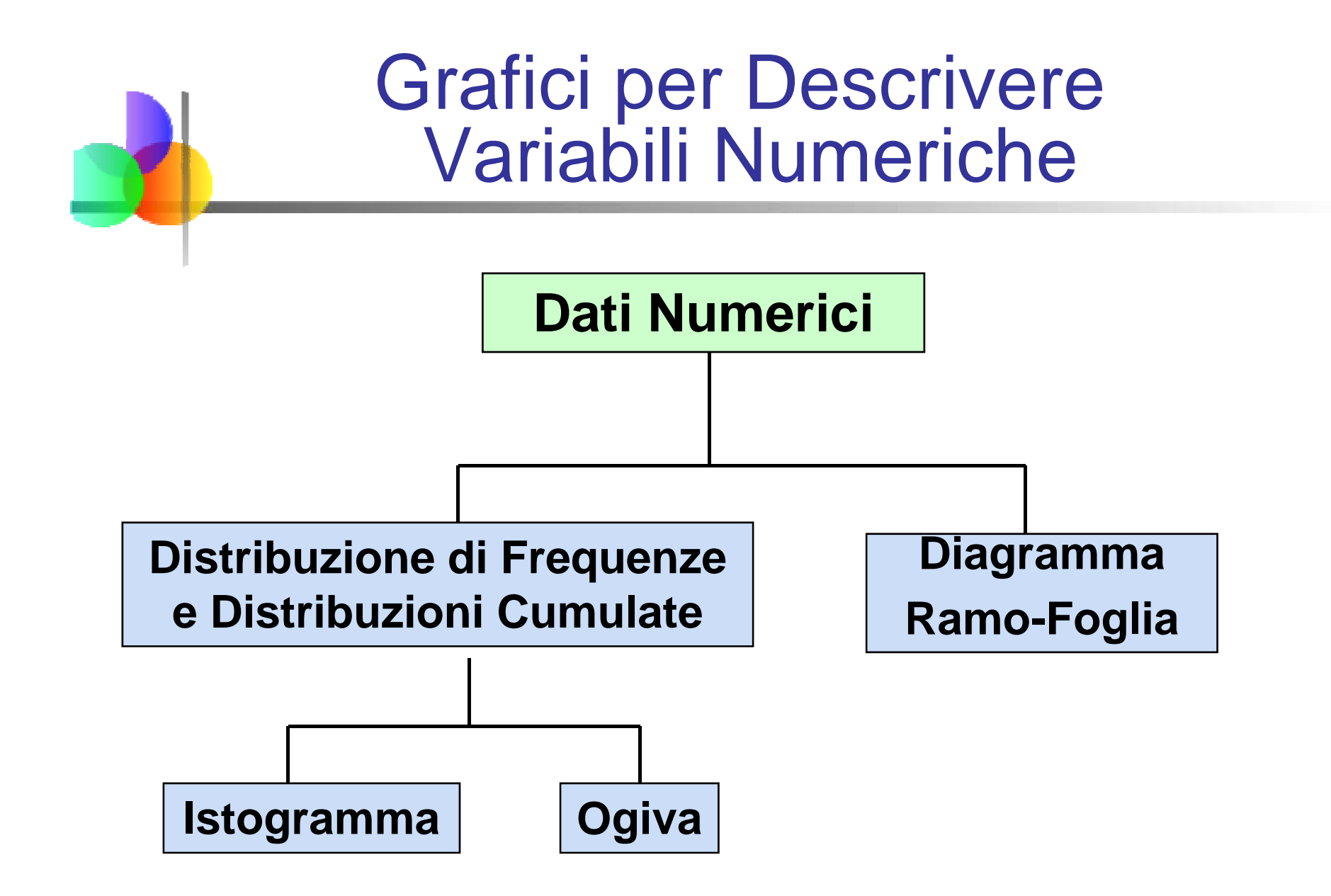

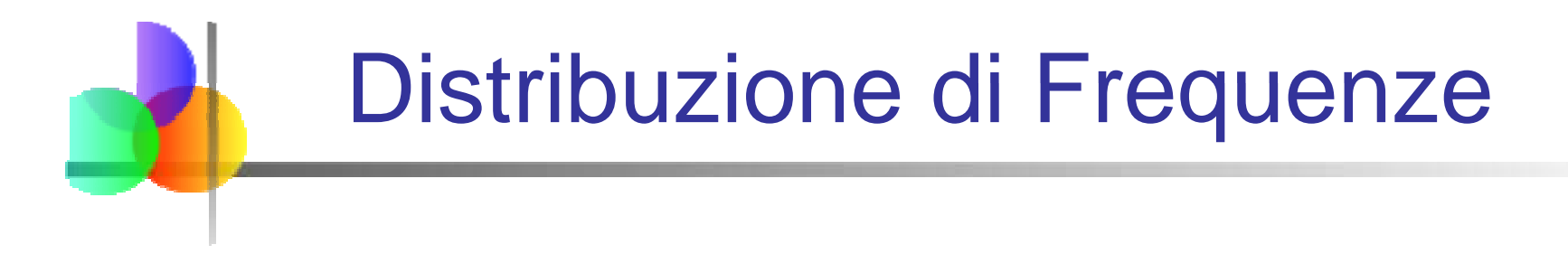

Cosa è una Distribuzione di Frequenze?

- Una distribuzione di frequenze è una lista o una tabella…
- contenente classi di intervallo (categorie o intervalli a cui i dati appartengono) ...
- <sup>e</sup> le corrispondenti frequenze con cui i dati appartengono alle classi o categorie

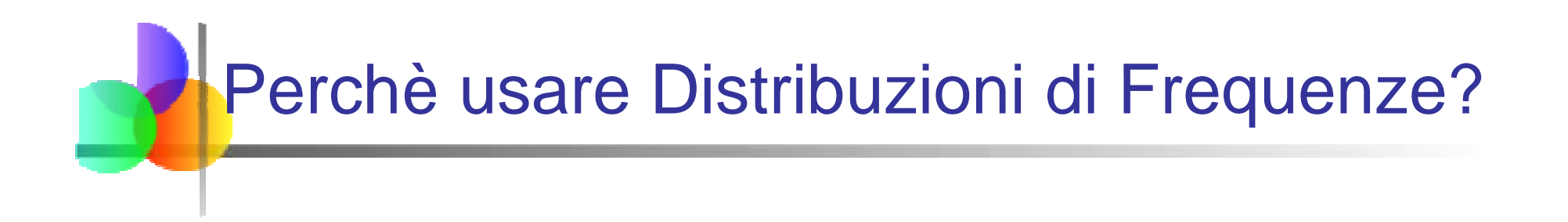

- La distribuzione di frequenze è un modo per riassumere i dati
- La distribuzione condensa i dati grezzi in forma più utile ...
- **e** consente una veloce interpretazione grafica dei dati

## Classi di Intervallo ed Estremi delle Classi

- Ciascuna classe di intervallo dovrebbe avere la stessa ampiezza
- p. Determinare l'ampiezza di ciascuna classe nel seguente modo:

$$
w = Ampiezza dell'intervallo = \frac{Value massimo - Value minimo}{Numbero di classi}
$$

- Usare almeno 5 ma non più di 15-20 intervalli
- p. E' bene che gli intervalli non si sovrappongono mai
- p. Arrotondare eventualmente per eccesso (mai per difetto) l'ampiezza dell'intervallo per ottenere i desiderati estremi della classe

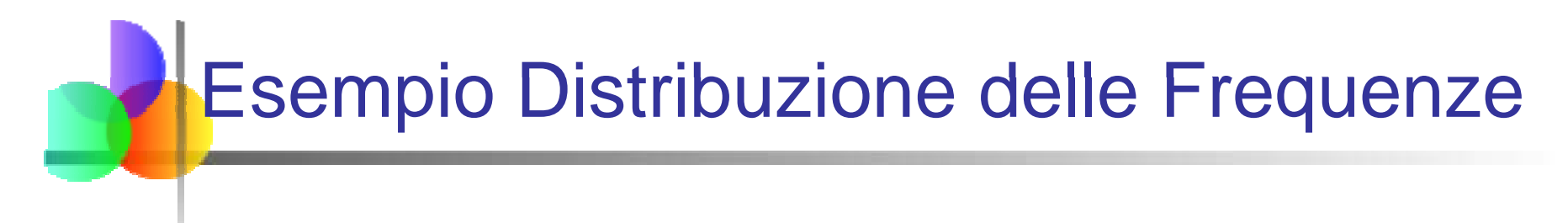

Esempio: Un produttore di isolante seleziona a caso 20 osservazioni relative alle temperature registrate dalle componenti elettroniche dei macchinari di un cliente

> **24, 35, 17, 21, 24, 37, 26, 46, 58, 30, 32, 13, 12, 38, 41, 43, 44, 27, 53, 27**

Esempio Distribuzione delle Frequenze *(continuazione)*

- **Ordina i dati grezzi in ordine crescente: 12,,,,,,,,,,,,,,,,,,, 13, 17, 21, 24, 24, 26, 27, 27, 30, 32, 35, 37, 38, 41, 43, 44, 46, 53, 58**
- Trova il campo di variazione: **58 - 12 = 46**
- $\blacksquare$  Seleziona il numero di classi: 5 (solitamente fra 5 e 15)
- Calcola l'ampiezza dell'intervallo: **10 (46/5 poi arrotonda per eccesso)**
- Determinare i limiti dell'intervallo: **10 ma meno di 20, 20 ma meno di 30, . . . , 50 ma meno di 60**
- **Conta le osservazioni & le assegnale alle classi**

## Esempio Distribuzione delle Frequenze

*(continuazione)*

### **Dati in sequenza ordinata:**

**12, 13, 17, 21, 24, 24, 26, 27, 27, 30, 32, 35, 37, 38, 41, 43, 44, 46, 53, 58**

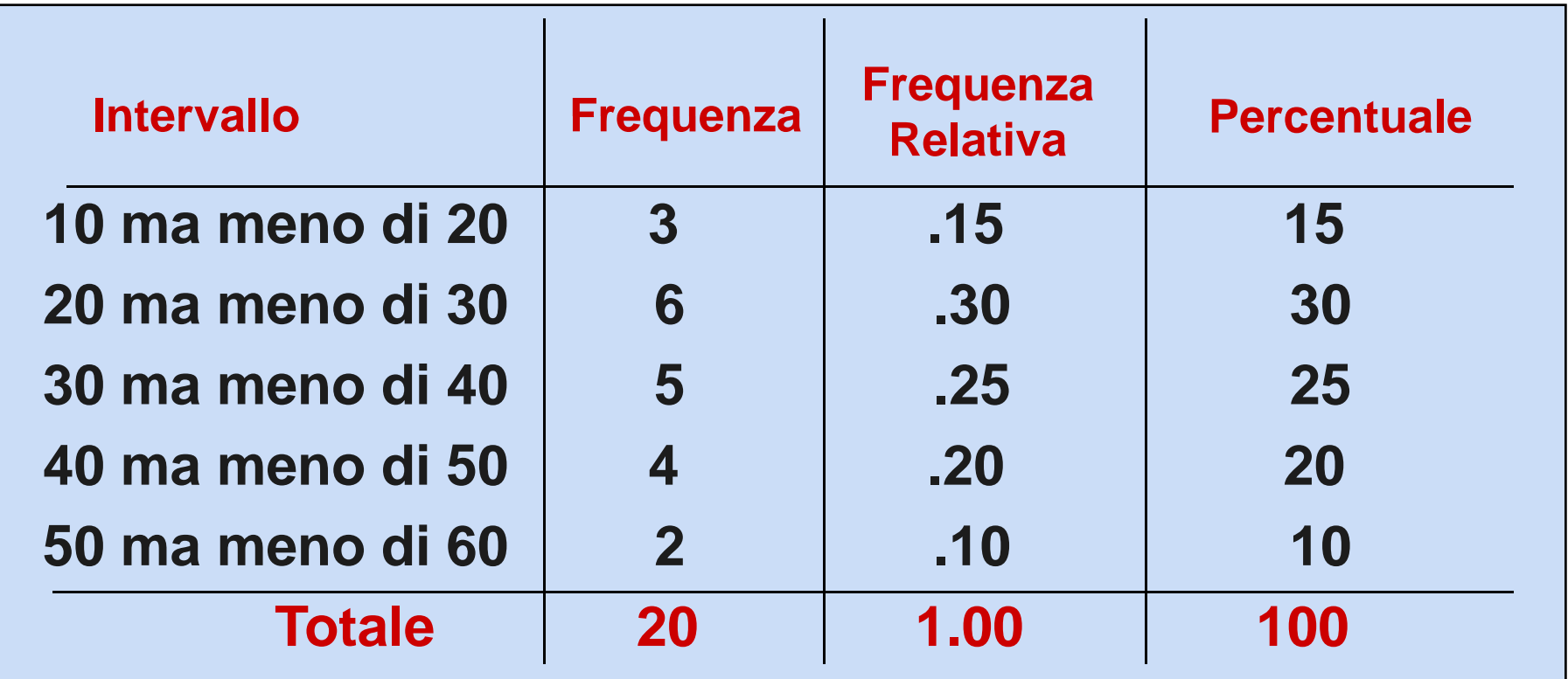

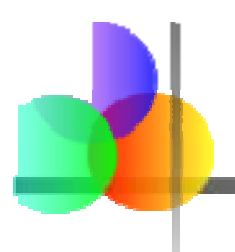

## Istogramma

- Un grafico dei dati contenuti in una distribuzione di frequenze è chiamato **istogramma**
- Gli **estremi degli intervalli** sono rappresentati sull'asse orizzontale
- L' asse verticale rappresenta le **frequenze solo se** le classi hanno pari ampiezza
- **Barre di altezza appropriata sono usate per** rappresentare la numerosità di ciascuna classe

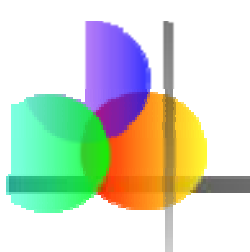

## Esempio Istogramma

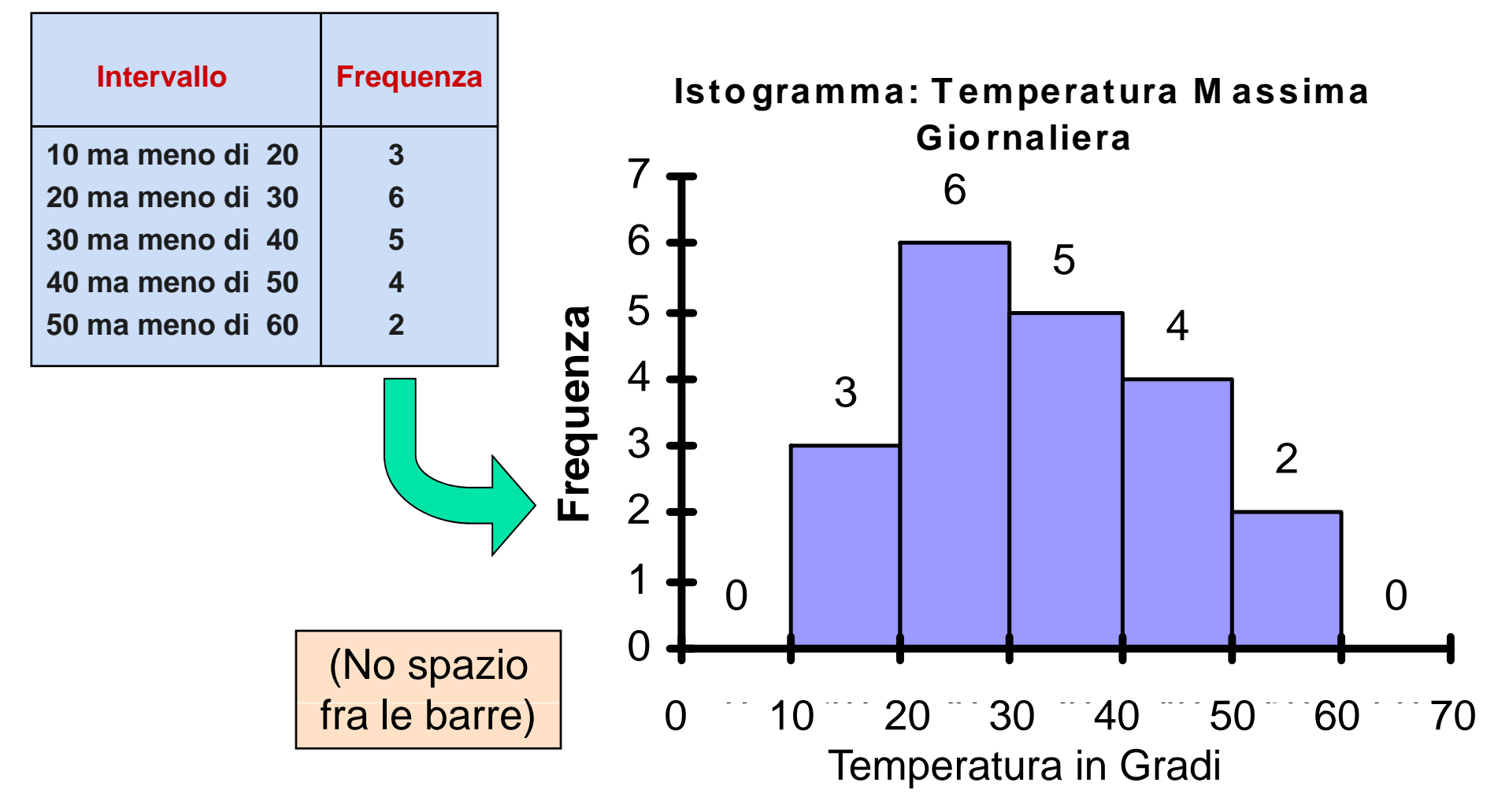

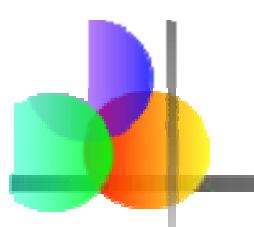

## Istogramma in Excel

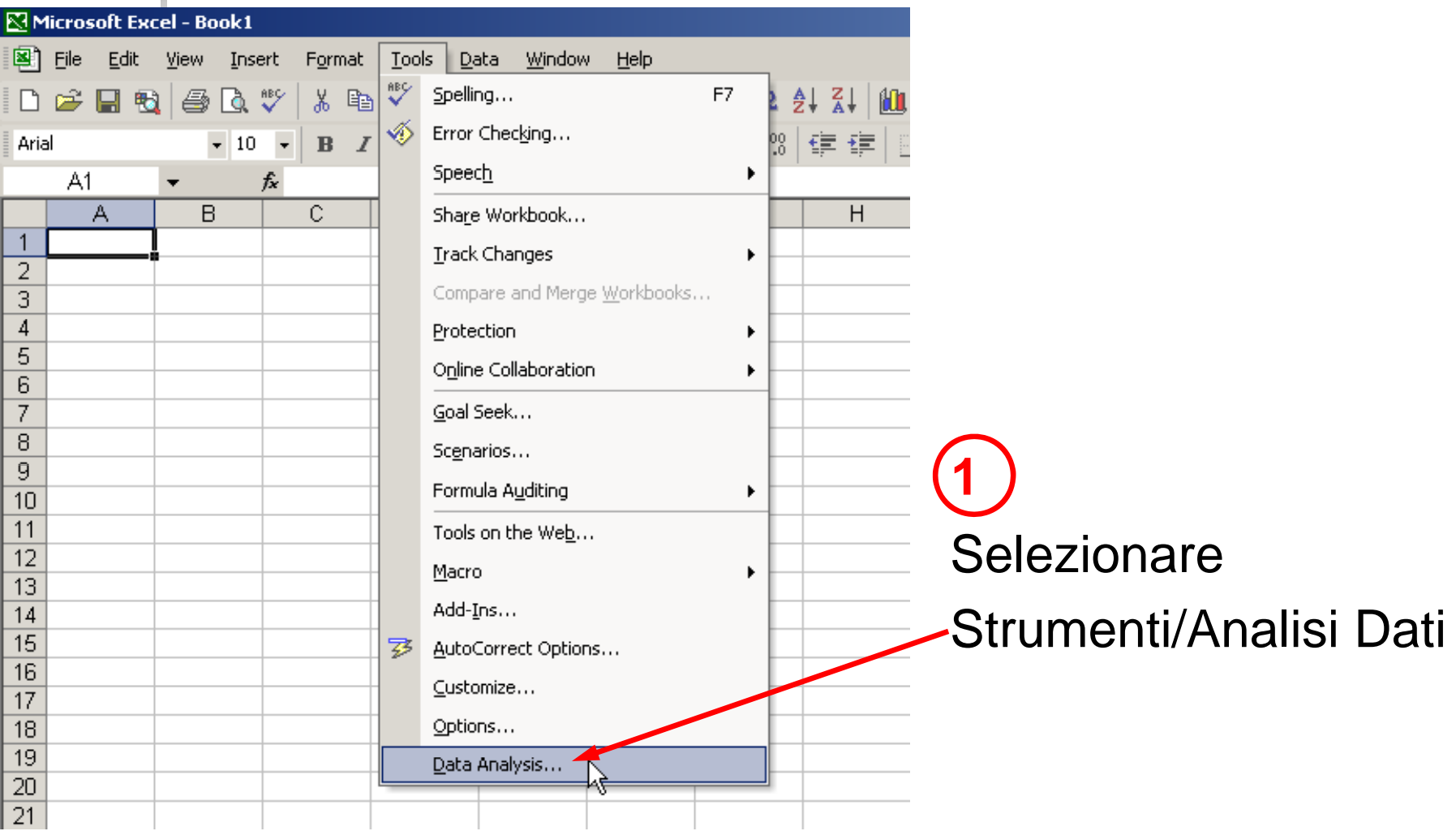

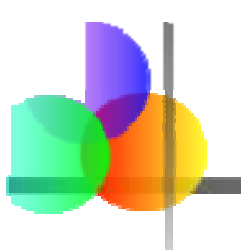

## Istogramma in Excel

### *(continuazine)*

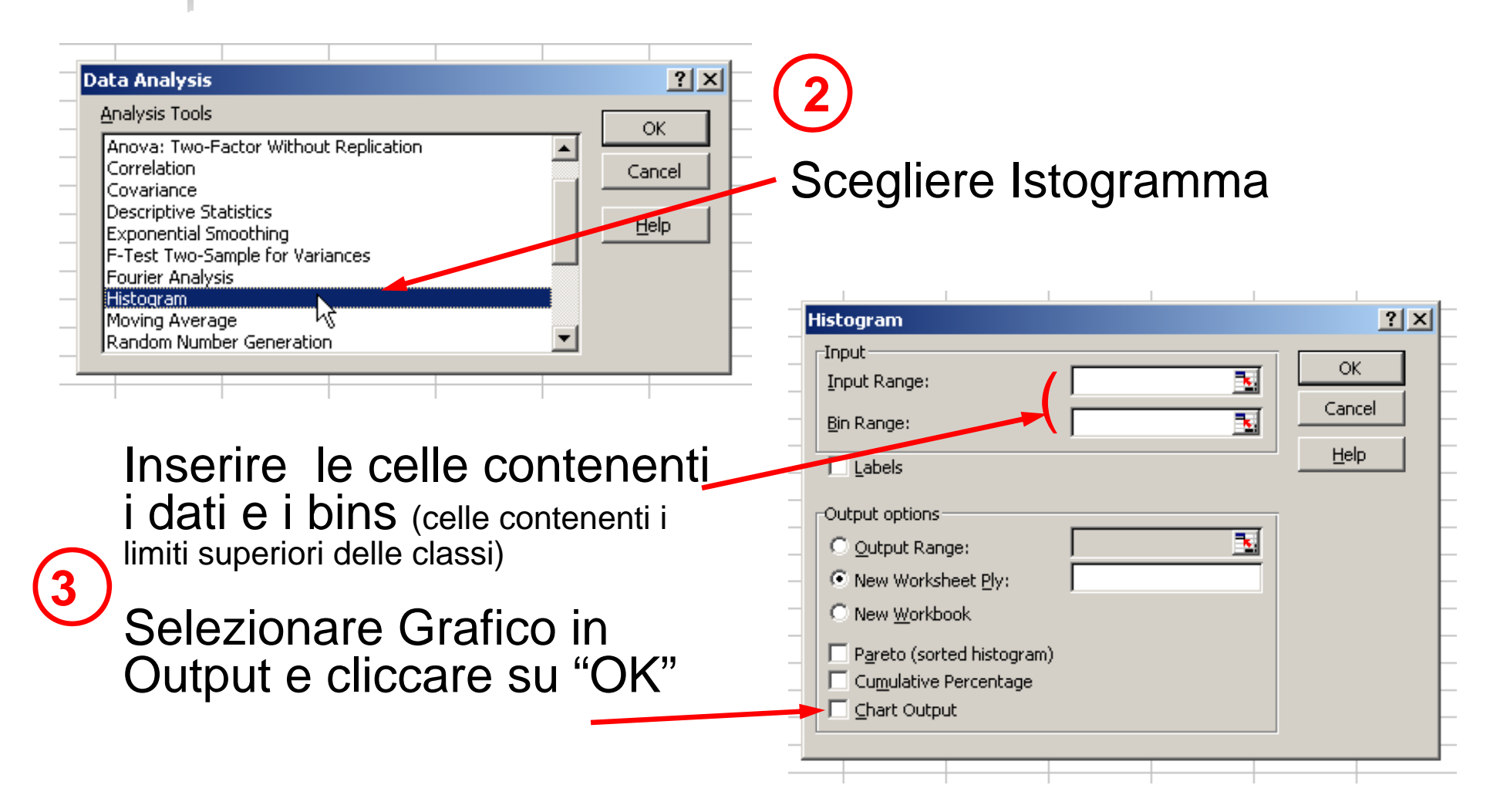

## Domande per Raggruppare<br>i Dati in Intervalli

- **1.** Quale dovrebbe essere l'ampiezza di ciascun intervallo?(Quante classi dovrebbero essere usate?)
- 2. Come dovrebbero essere determinati gli estremi degli intervalli?
	- **Spesso la risposta si trova per tentativi, ed è** soggettiva
	- L'obiettivo è di creare una distribuzione che non è troppo "frastagliata" ma nemmeno troppo "a blocchi"
	- L'obiettivo è di mostrare appropriatamente l'andamento della variazione nei dati

## Quante classi di intervallo?

### p. ■ Troppe (classi di intervallo piccole)

- nd può produrre una distribuzione molto  $\frac{1}{2}$ frastagliata con spazi dovuti a classi vuote
- può dare una cattiva indicazione di come la frequenza cambia nelle classi

### F. **Poche (classi di intervallo ampie** )

- **può comprimere troppo la variazione**  $\frac{3}{8}$ <sup>6</sup> e produrre una distribuzione a blocchi
- può oscurare importanti andamenti nella variazione.

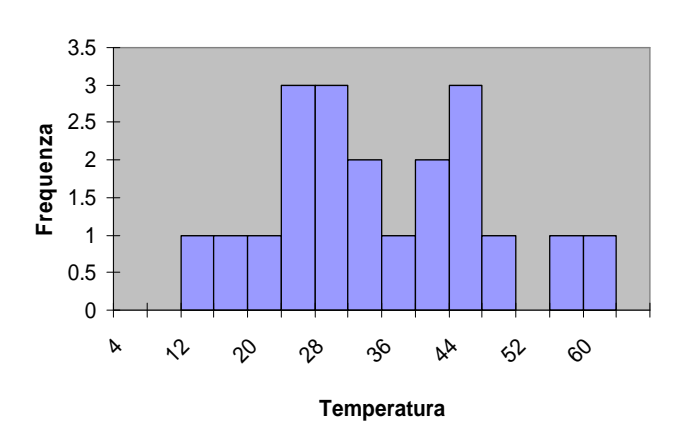

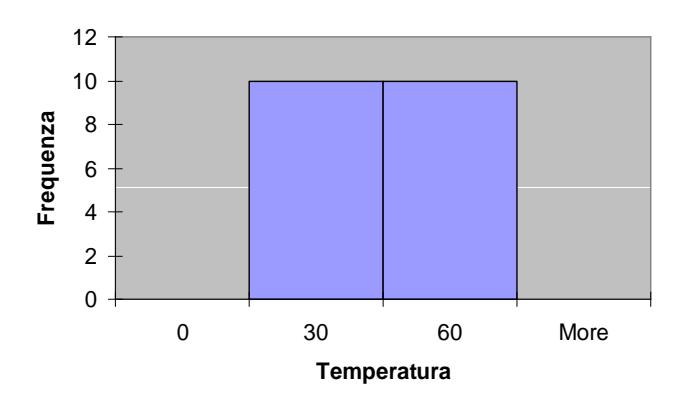

(etichette sull'asse delle X sono i limiti superiori delle classi)

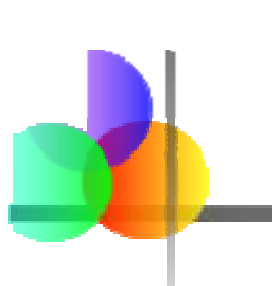

## La Distribuzione di Frequenze Cumulate

### **Dati in sequenza ordinata:**

**12, 13, 17, 21, 24, 24, 26, 27, 27, 30, 32, 35, 37, 38, 41, 43, 44, 46, 53, 58**

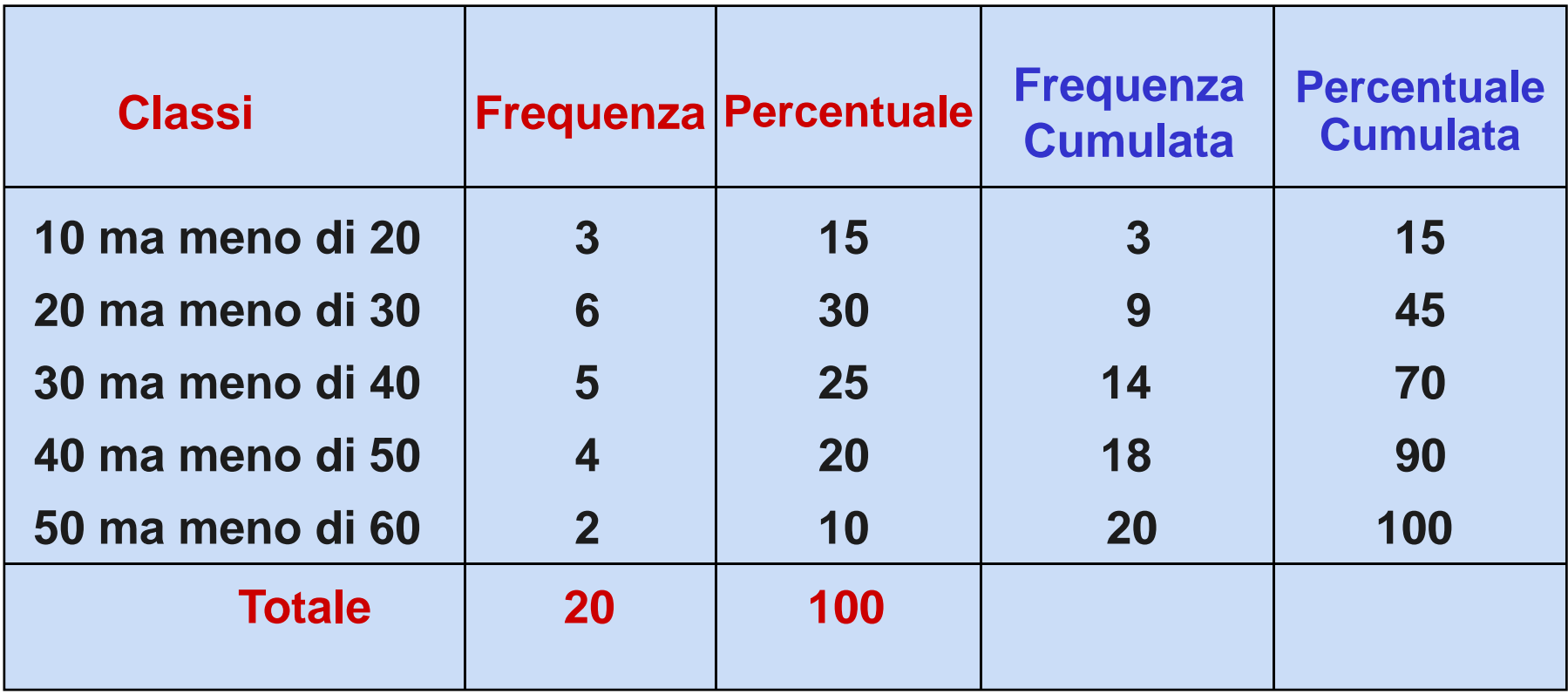

## Le Ogive Grafici per Frequenze Cumulate

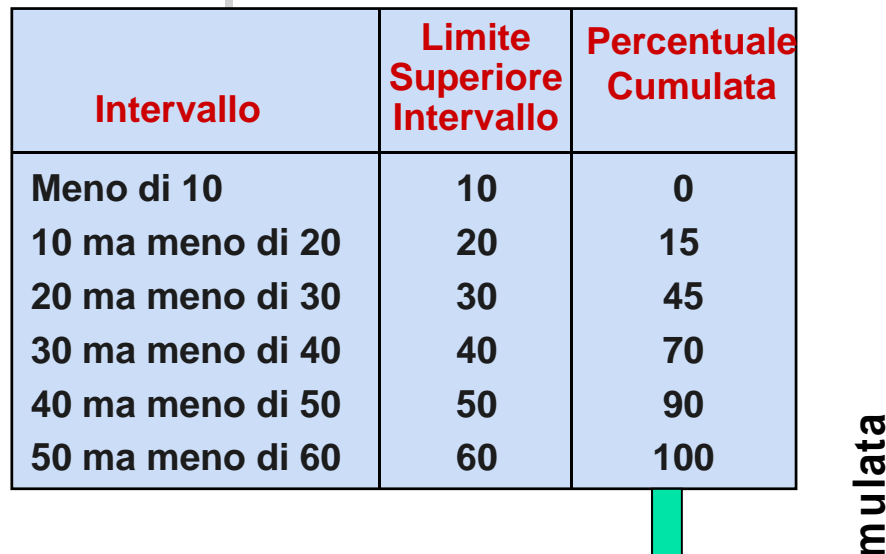

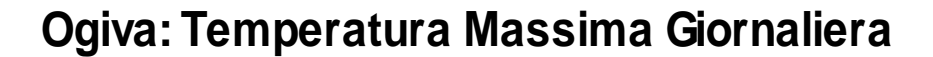

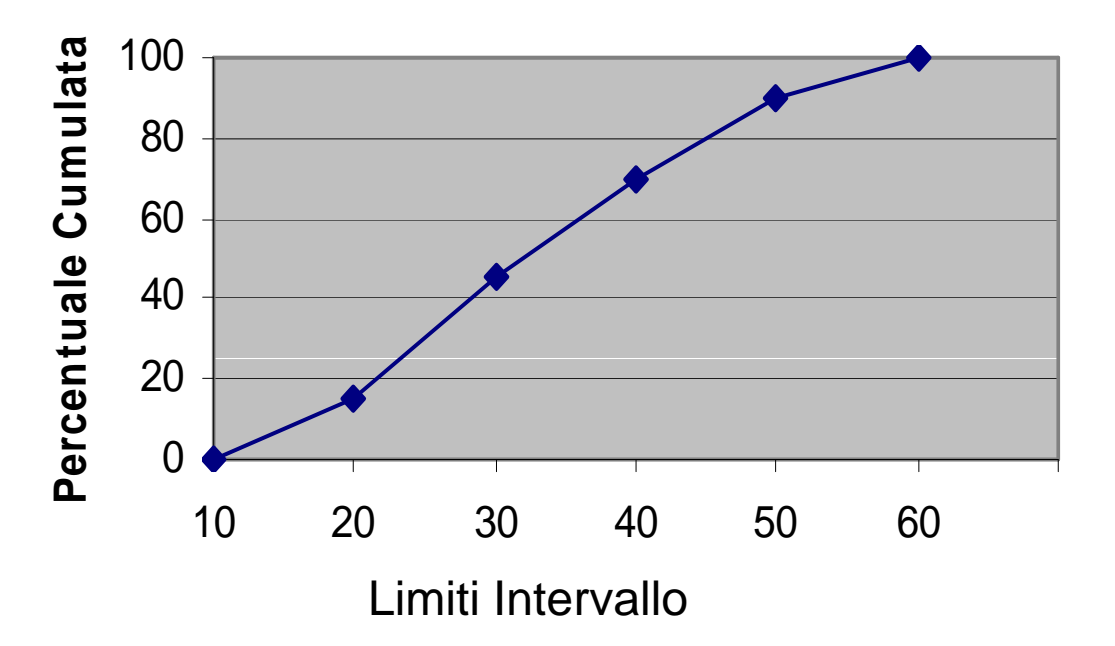

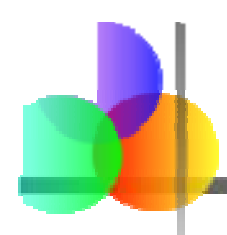

## **Forma della Distribuzione**

 La forma della distribuzione si dice **simmetrica** se le osservazioni sono bilanciate, o distribuite in modo approssimativamente regolare attorno al centro.

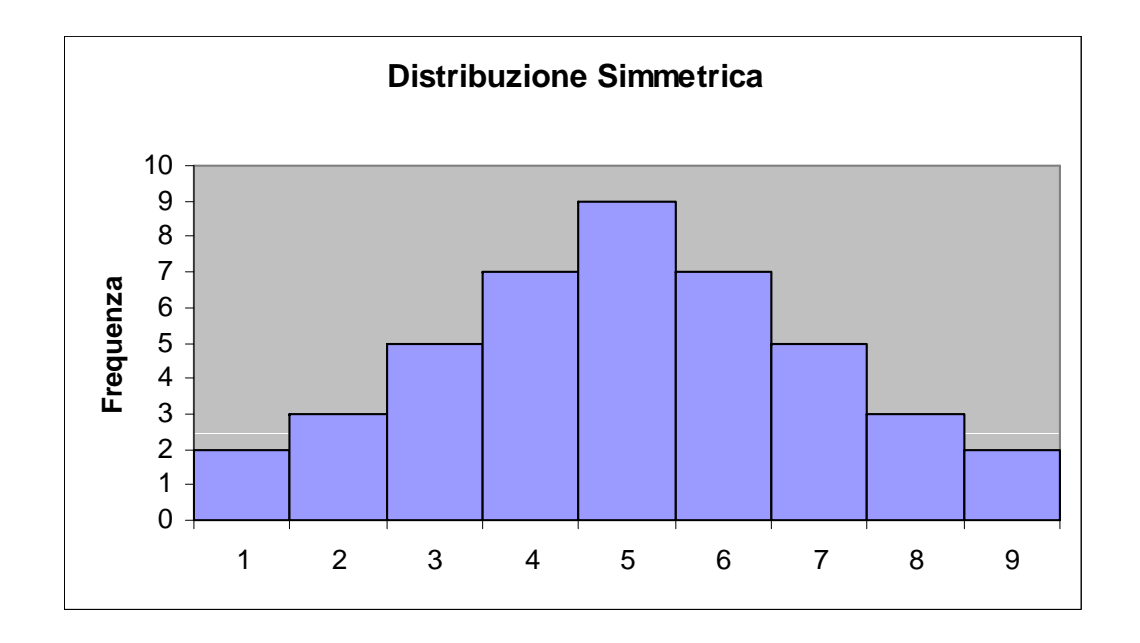

## **Forma della Distribuzione**

*(continuazione)*

■ La forma della distribuzione è detta **asimmetrica** se le osservazioni non sono distribuite in modo simmetrico rispetto al centro.

Una distribuzione con asimmetria  $1_{2}$ itiva (obliqua a destra) ha una positiva (obliqua a destra) ha una<br>coda che si estende a destra, nella single coda che si estende a destra, nella direzione dei valori superiori.

Una distribuzione con asimmetria **Distribuzione con Asimmetria Negativa** negativa (obliqua a sinistra) ha una coda che si estende a sinistra, nella direzione dei valori inferiori. **e**

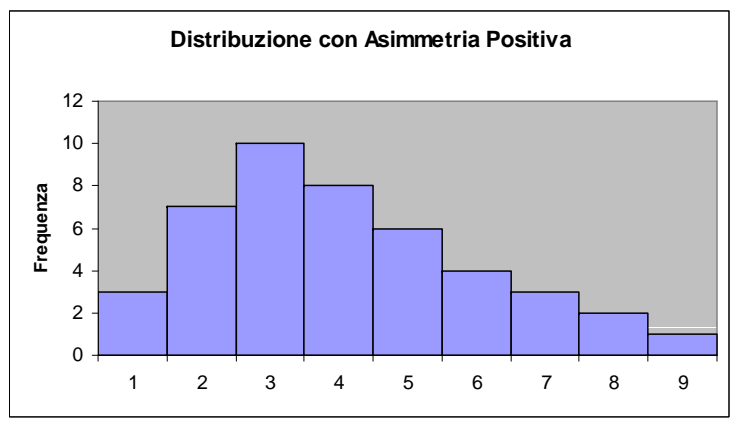

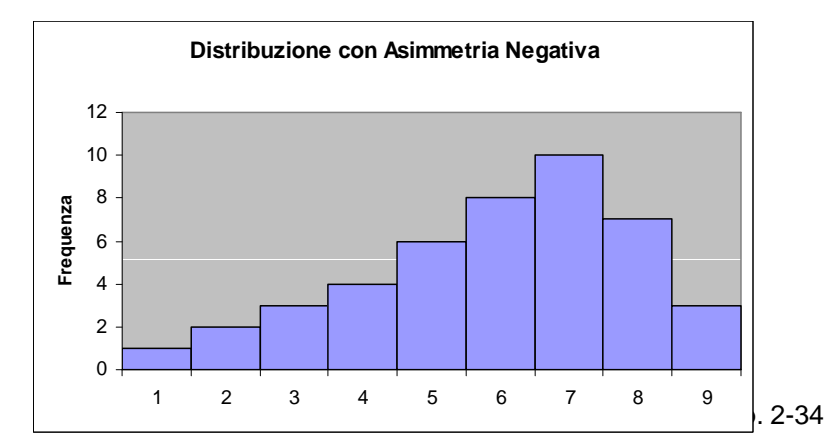

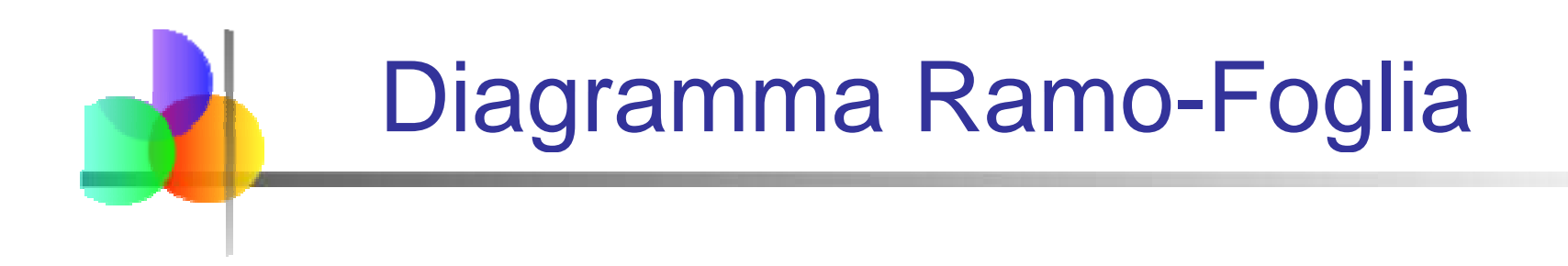

Si tratta di un modo semplice per vedere i dettagli della distribuzione di un set di dati, abbinando il dettaglio della distribuzione di frequenze e la sintesi grafica propria dell'istogramma

METODO: Separare la serie di dati ordinata in cifre più significative (i **rami**) e cifre meno significative (le **foglie** )

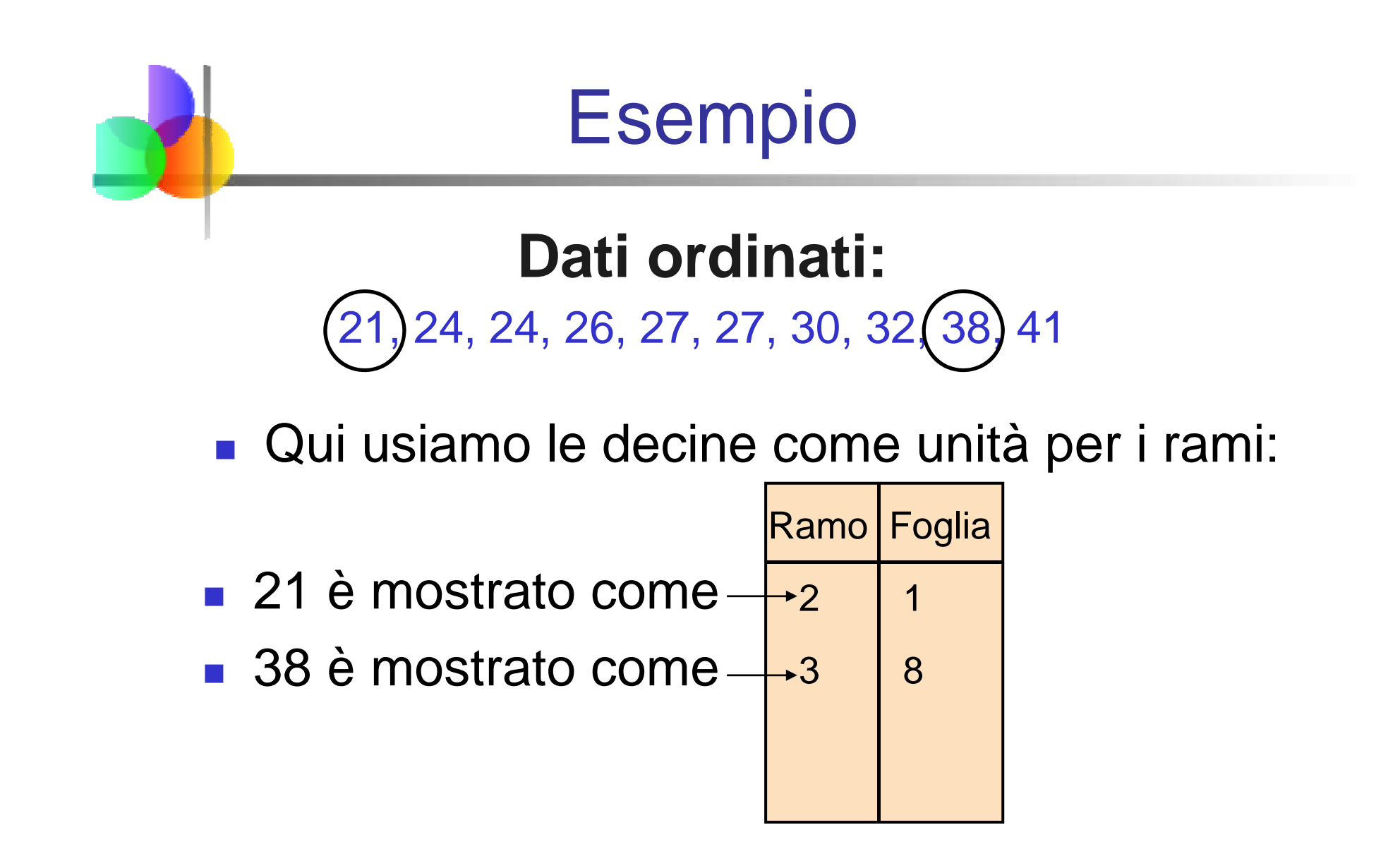

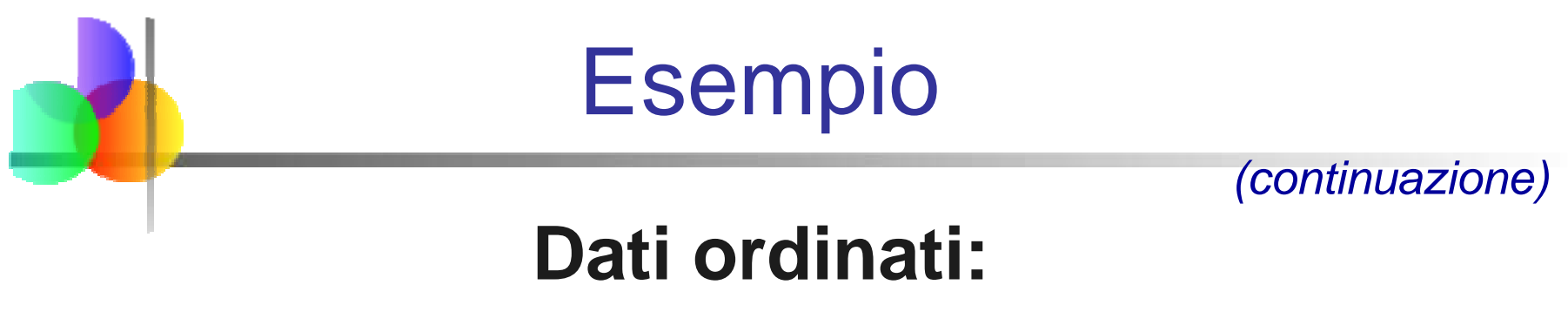

21, 24, 24, 26, 27, 27, 30, 32, 38, 41

**Diagramma ramo-foglia completato: ramo** 

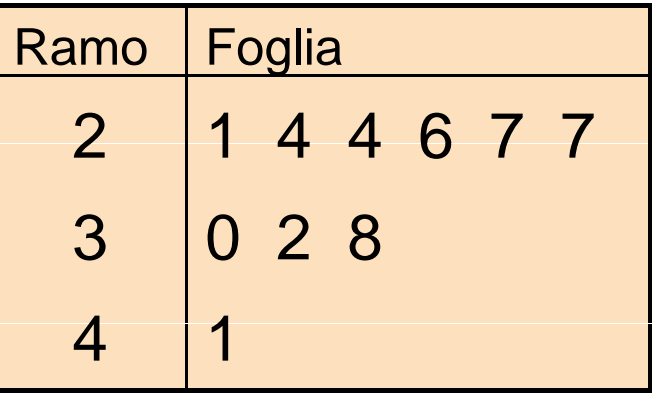

## Usando altre unità per i rami

- Usando le centinaia come unità per i rami:
	- **Arrotondiamo alla decina per formare le foglie**

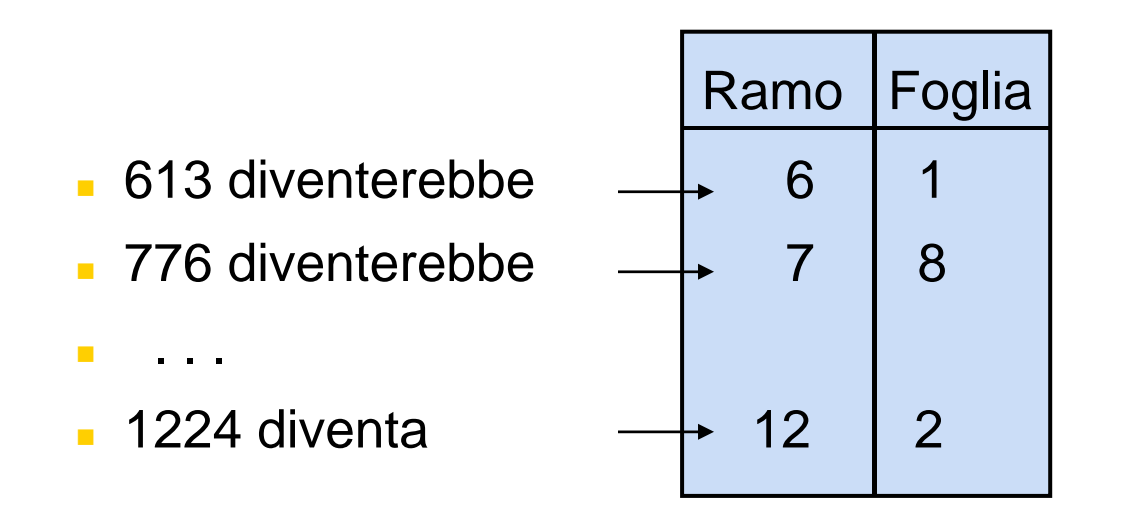

## Usando altre unità per i rami

*(continuazione)*

- Usando le centinaia come unità per i rami:
	- **Il diagramma ramo-foglia completato:**

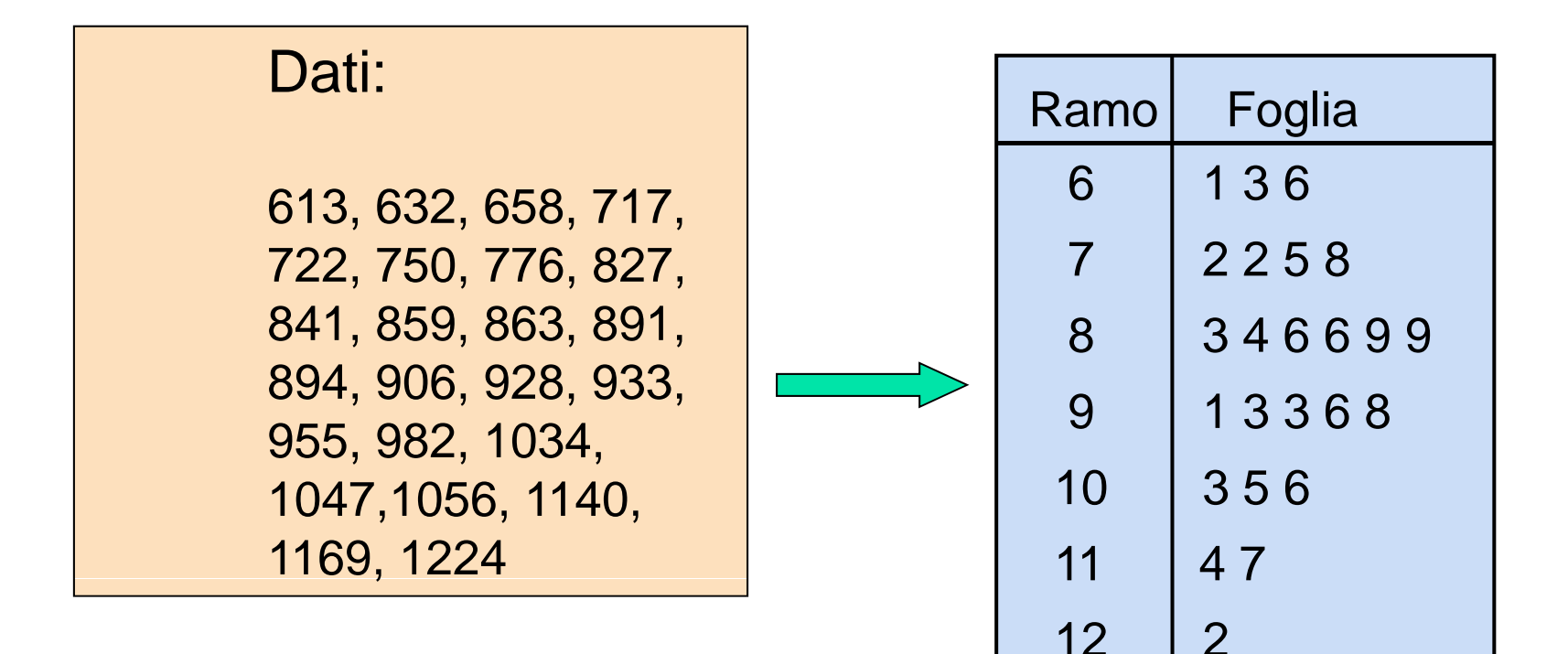

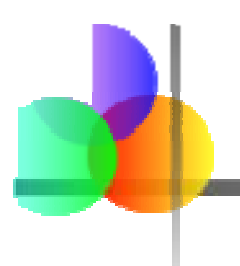

## Relazioni fra Variabili

- I grafici illustrati finora si riferiscono ad una sola variabile
- **Quando consideriamo due variabili vengono** usate altre tecniche:

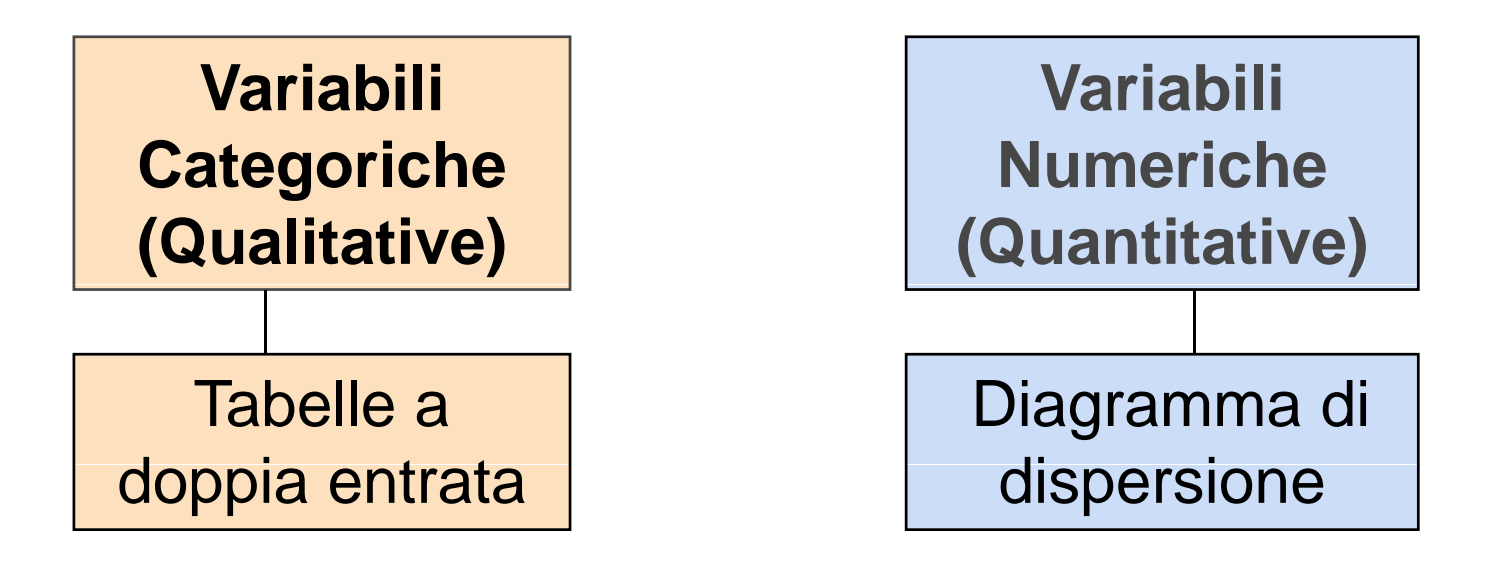

# Diagramma di Dispersione

- Diagrammi di dispersione sono usati per osservazioni accoppiate relative a due variabili numeriche
- **Il diagramma di dispersione:** 
	- **Langte Viene rappresentata** sull'asse verticale e l'altra variabile viene rappresentata sull'asse orizzontale

## Esempio Diagramma di Dispersione

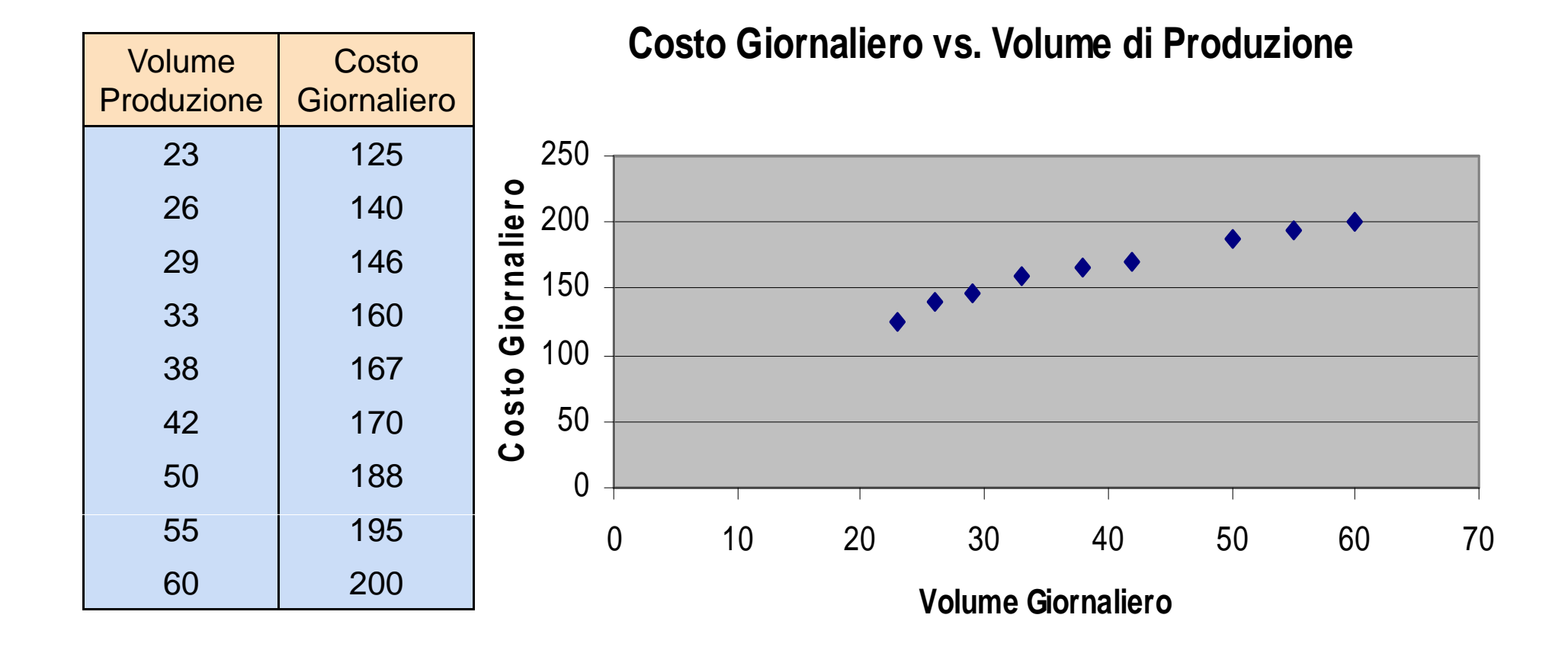

## Diagramma di Dispersione in Excel

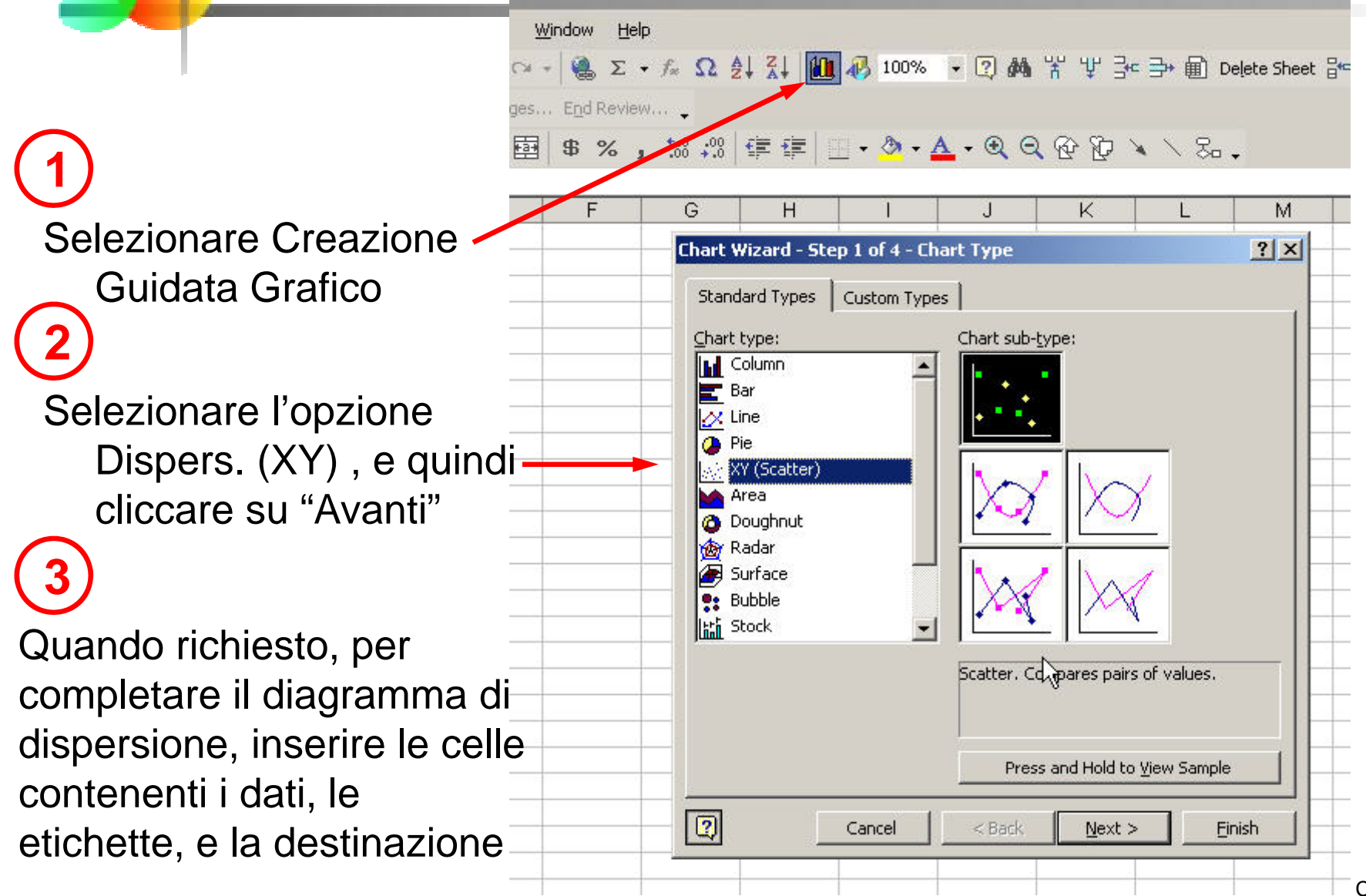

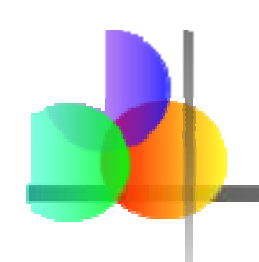

## Tabelle <sup>a</sup> Doppia Entrata

- Tabelle a doppia entrata (o tabelle di contingenza) elencano il numero di osservazioni per ogni combinazione di valori per le due variabili categoriche o ordinali.
- Se ci sono r categorie per la prima variabile (righe) e *c* categorie per la seconda variabile (colonne), la tabella viene chiamata tabella a doppia entrata *r* x *c.*

# Esempio Tabella <sup>a</sup> Doppia Entrata

■ Tabella a doppia entrata 4 x 3 per Scelta di Investimento per Investitore (valori in migliaia di dollari)

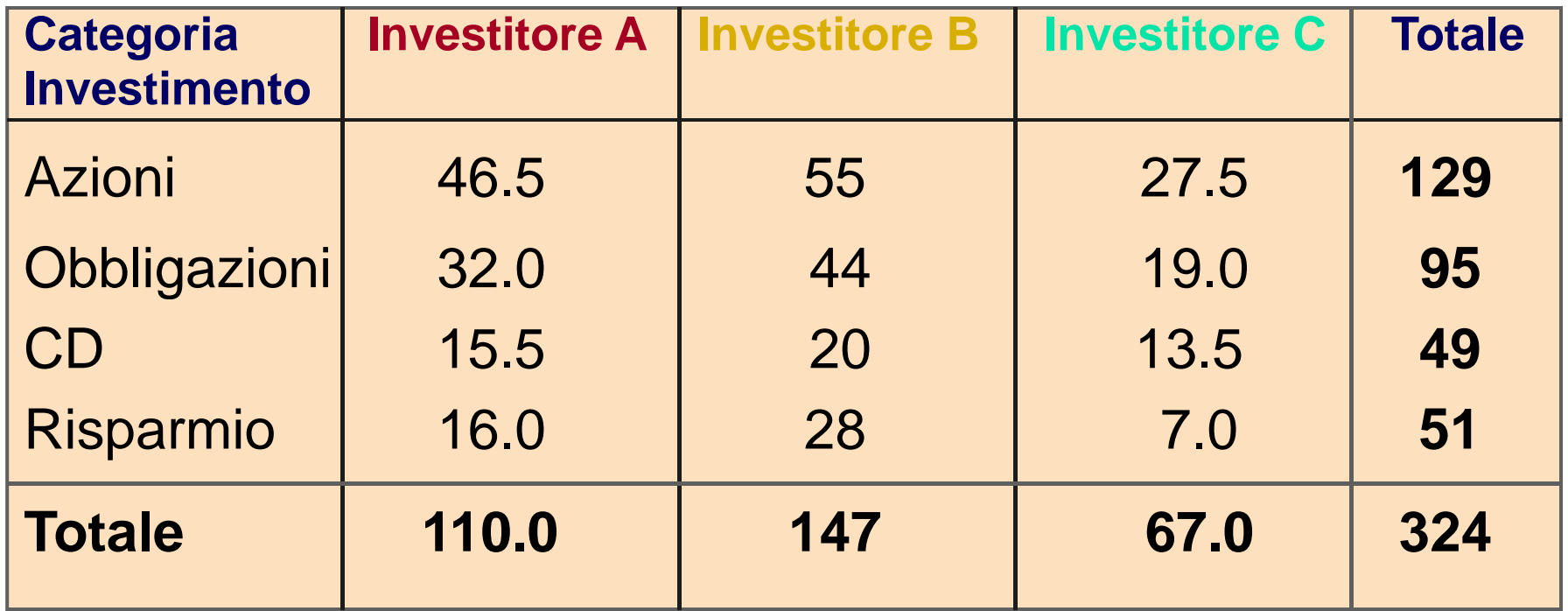

## Rappresentazione Grafica di Dati Categorici Multivariati

### **Diagramma a barre accostate**

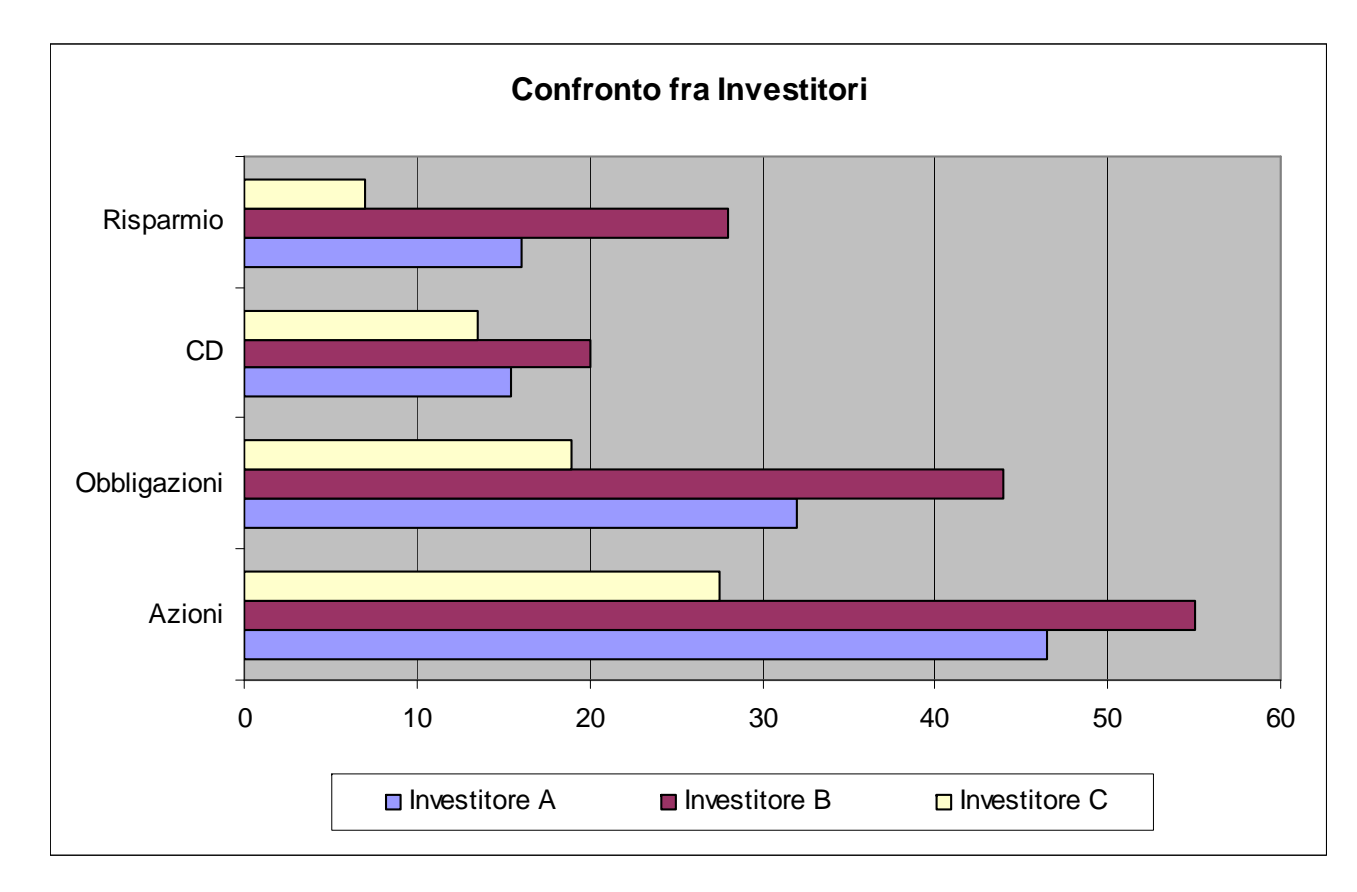

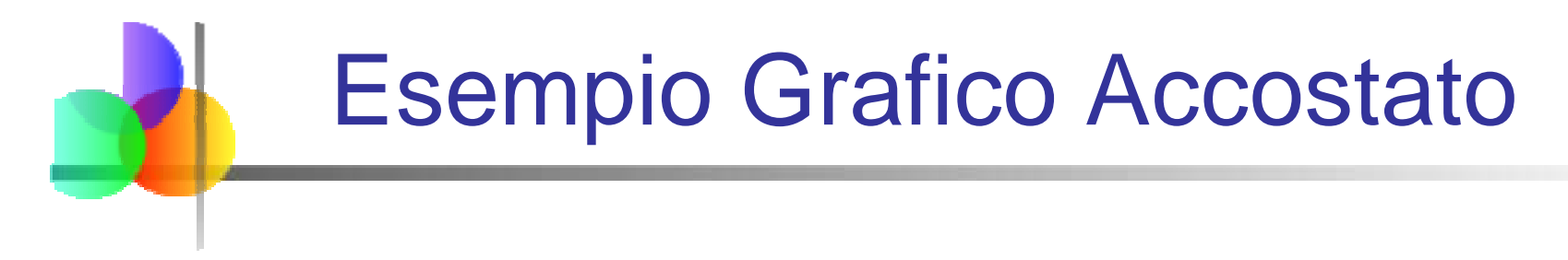

 $\overline{\mathbb{R}}$ Vendite quadrimestrali per tre zone di vendita:

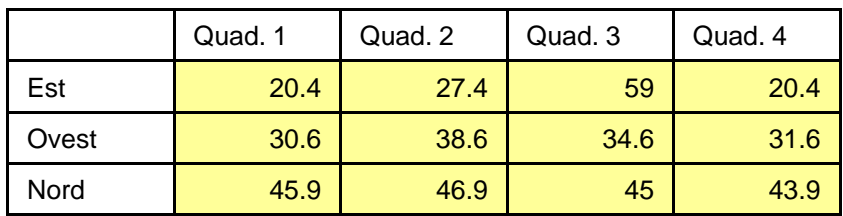

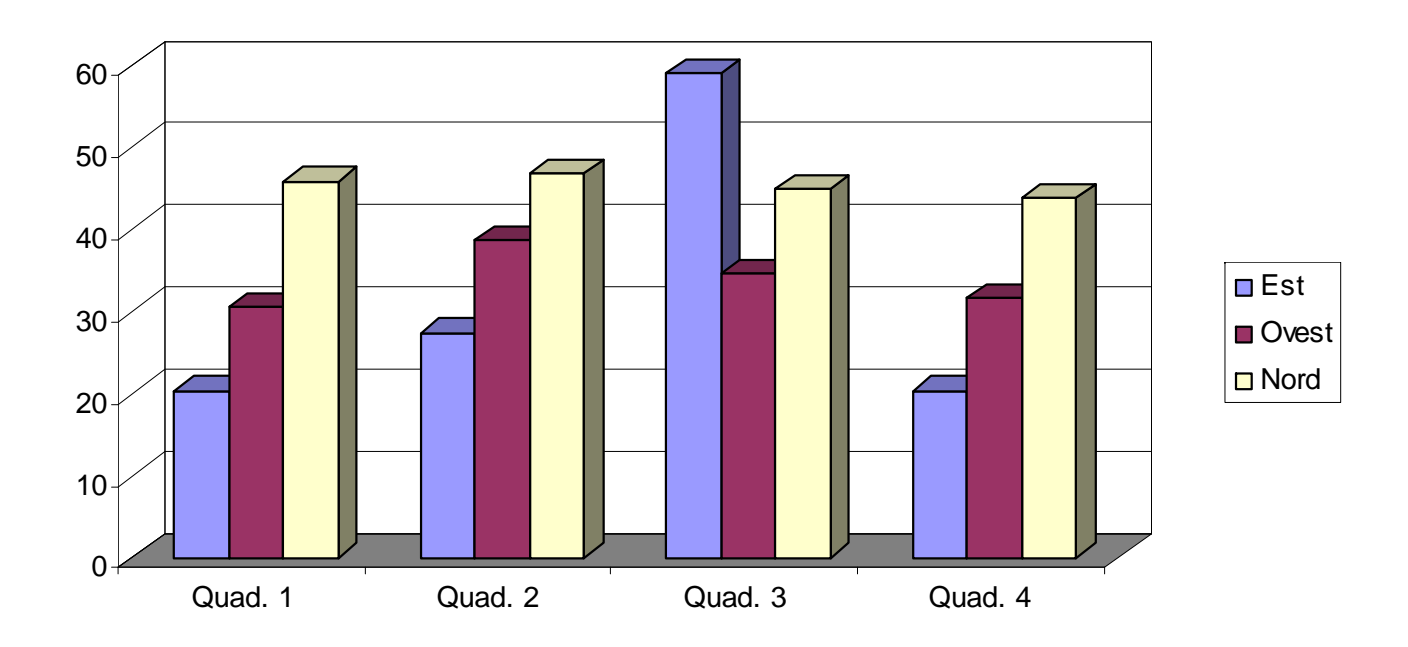

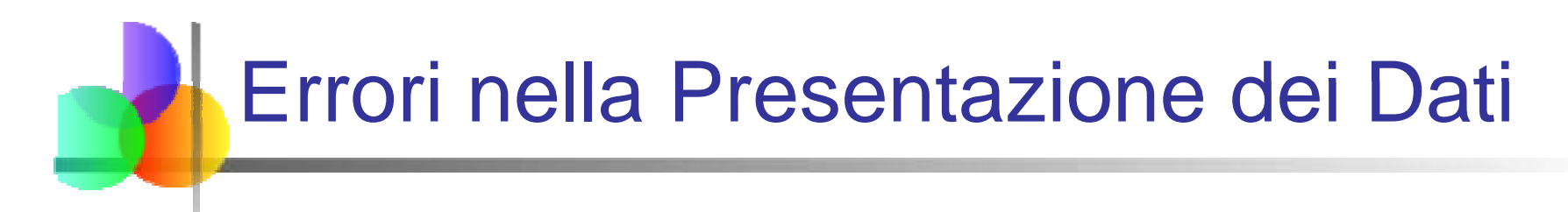

Obiettivi per una presentazione efficace dei dati:

- Presentare i dati in modo da mostrare le informazioni essenziali
- **Comunicare idee complesse chiaramente ed in modo** accurato
- **Evitare distorsioni che possono comunicare il** messaggio sbagliato

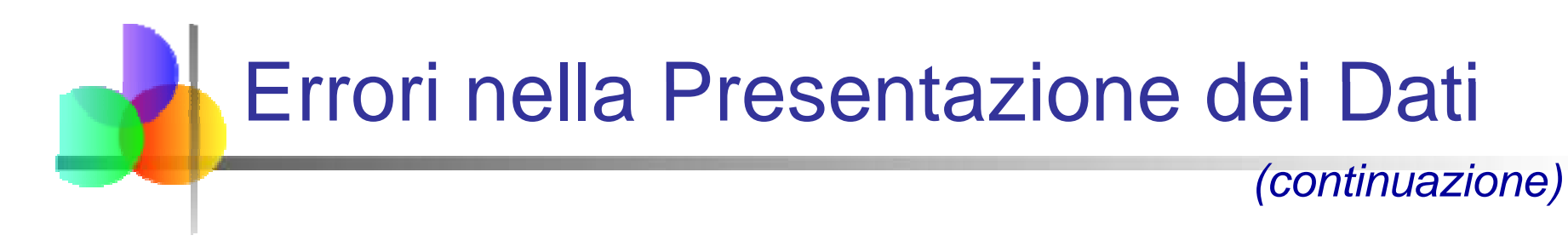

- **Diversa ampiezza delle classi di** intervallo in un istogramma
- F. Compressione o distorsione dell'asse verticale
- Omissione dello zero sull'asse verticale
- **Non fornire una base di riferimento per il** confronto di dati di diversi gruppi

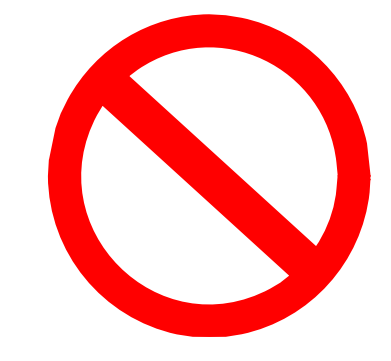

## Riepilogo del Capitolo

- p. Abbiamo discusso tipi di dati e livelli di misurazione
- p. Dati in forma grezza di solito non sono facili da usare nel processo decisionale – Qualche tipo di organizzazione è necessaria:
	- $\triangle$  Tabelle
- ♦  $\triangle$  Grafici
- $\mathcal{L}_{\text{max}}$ ■ Tecniche viste in questo capitolo:
	- ▉ Distribuzione di frequenze
	- ▉ **Diagramma a barre**
	- ▉ Diagramma a torta
	- **Diagramma di Pareto**
- ▉ Plot per serie storiche
- $\blacksquare$ Distribuzione di frequenze
- a barre  $\qquad \qquad \blacksquare$  Istogramma and ogiva ▉
	- $\mathcal{L}_{\mathcal{A}}$ Diagramma ramo-foglia
	- $\blacksquare$ Diagramma di dispersione
	- ▉ Tabelle a doppia entrata e diagrammi a barre accostate